# S - Fonksiyonlar

Navigator2'de incelemek istediğiniz S fonksiyonlar için fonksiyon adına tıklayın.

### Fonksiyonlar Listesi

- [SlCalc](#page-0-0)
- [StCalcList](#page-2-0)
- [SlcInfo](#page-7-0)
- [SlInfo](#page-8-0)
- [SpcInfo](#page-8-1)
- [SQLInfo](#page-10-0)
- [SrvCalc](#page-11-0)
- [SrvCalc2](#page-13-0)
- [SrvCalcList](#page-15-0)
- [SrvCalcList2](#page-17-0)
- [SRVCNum](#page-19-0)
- [SRVInfo](#page-20-0)
- [SRVNum](#page-21-0)
- [SrvPrice](#page-22-0)
- [StCalc2](#page-28-0)
- [StCalc](#page-23-0)
- [StCNum](#page-33-0)
- [StCNum2](#page-36-0)
- [Stdavgcurr](#page-38-0)
- [StdCost](#page-39-0)
- [StdperInfo](#page-39-1)
- [StdperVal](#page-40-0)
- [StInfo](#page-40-1)
- [StInfo2](#page-42-0)
- [StNum](#page-42-1)
- [StNum2](#page-43-0)
- [StPrice](#page-44-0)
- [SuppInfo](#page-45-0)
- [SuppInfoVrnt](#page-46-0)
- [SysInfo](#page-47-0)

<span id="page-0-0"></span>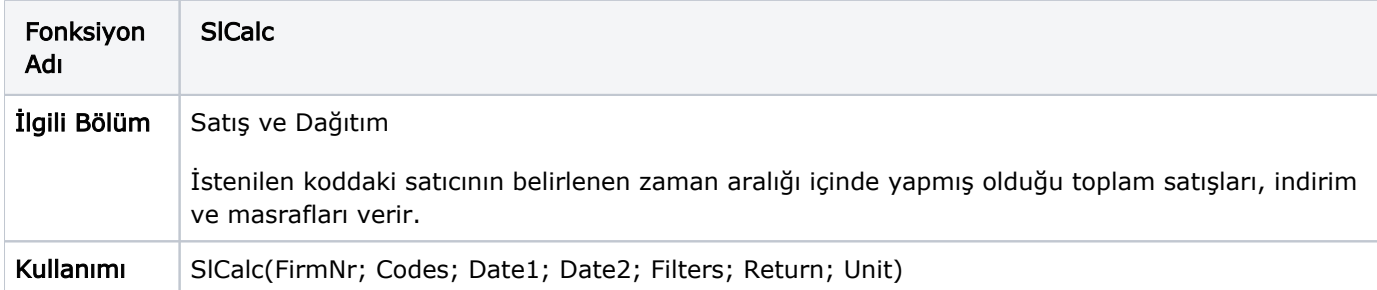

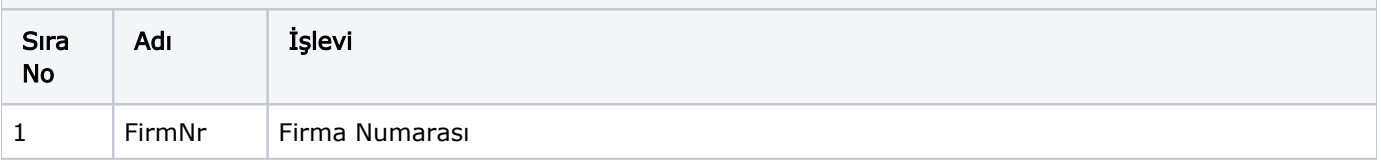

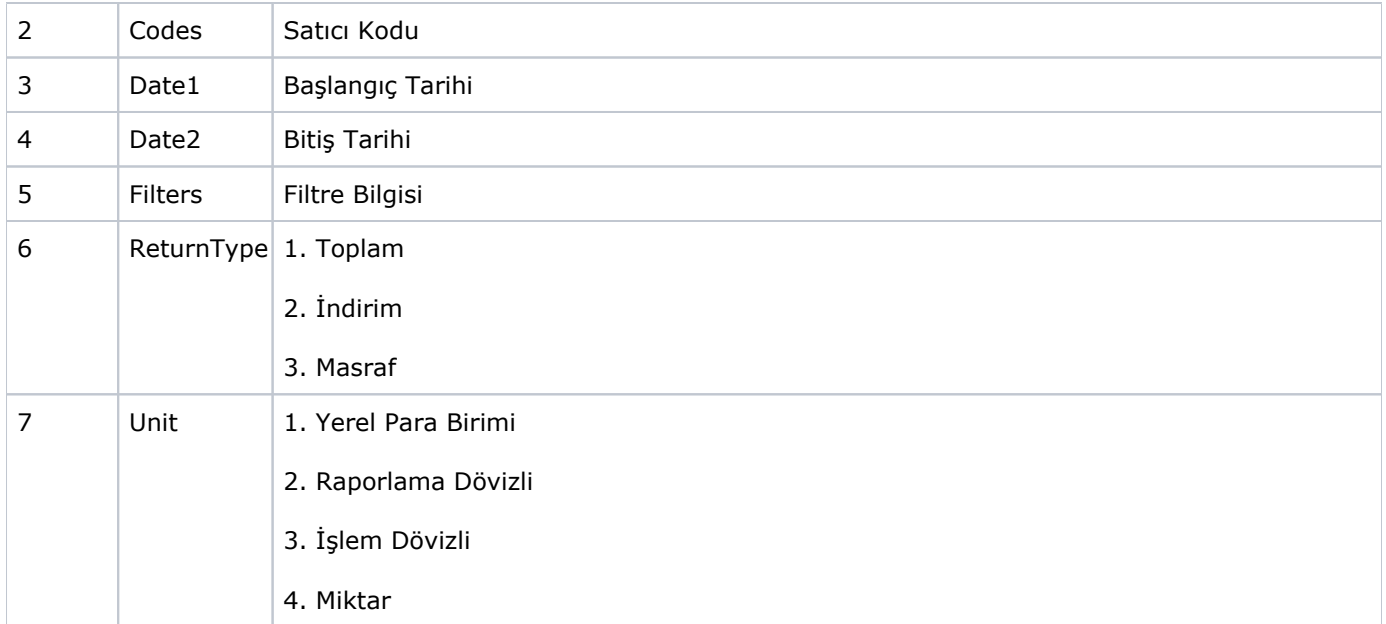

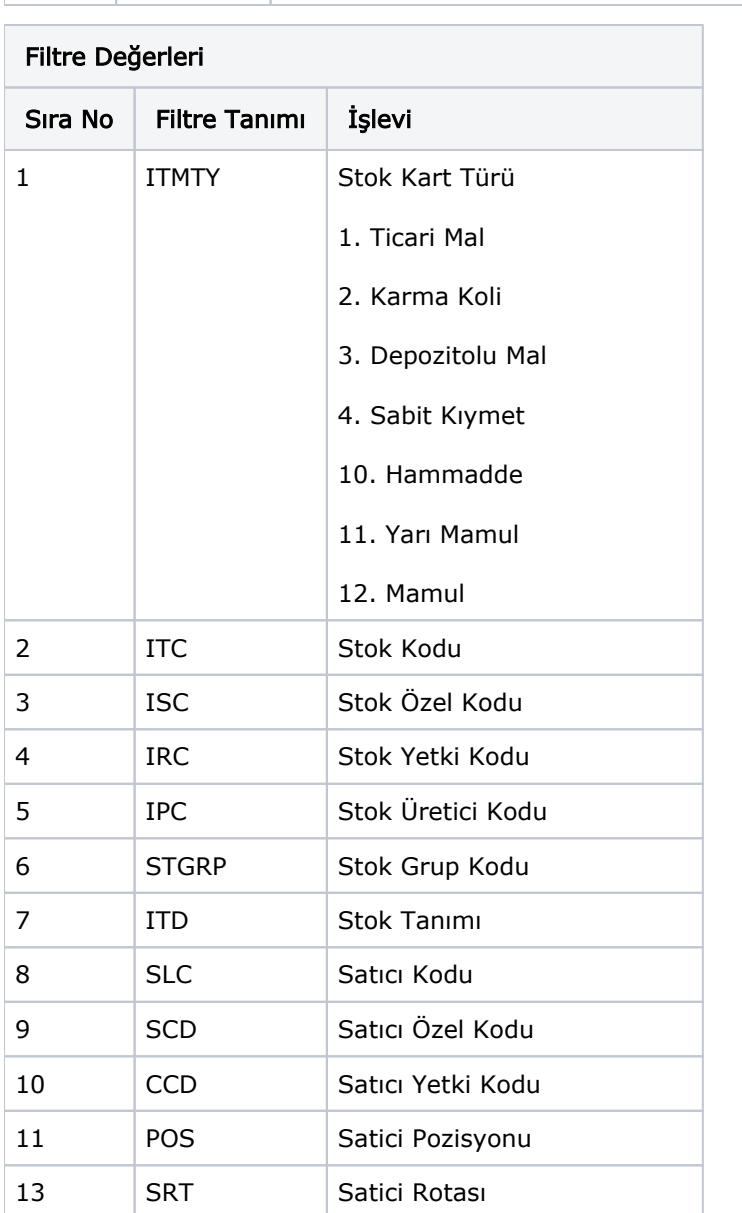

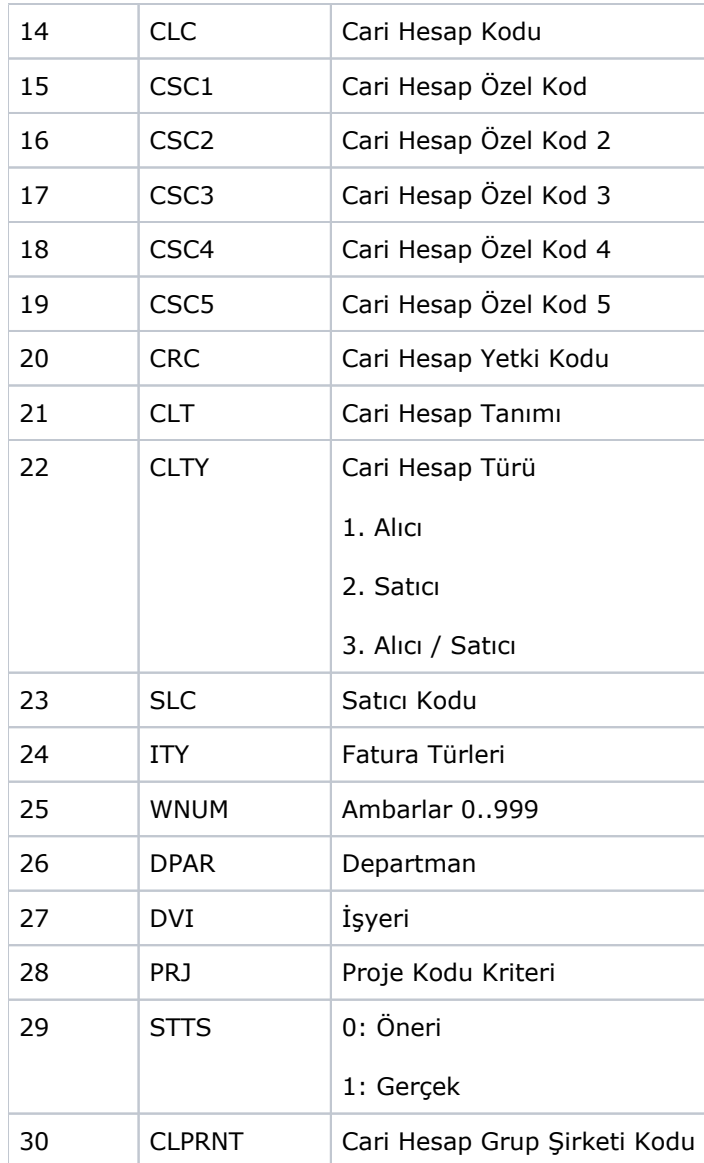

<span id="page-2-0"></span>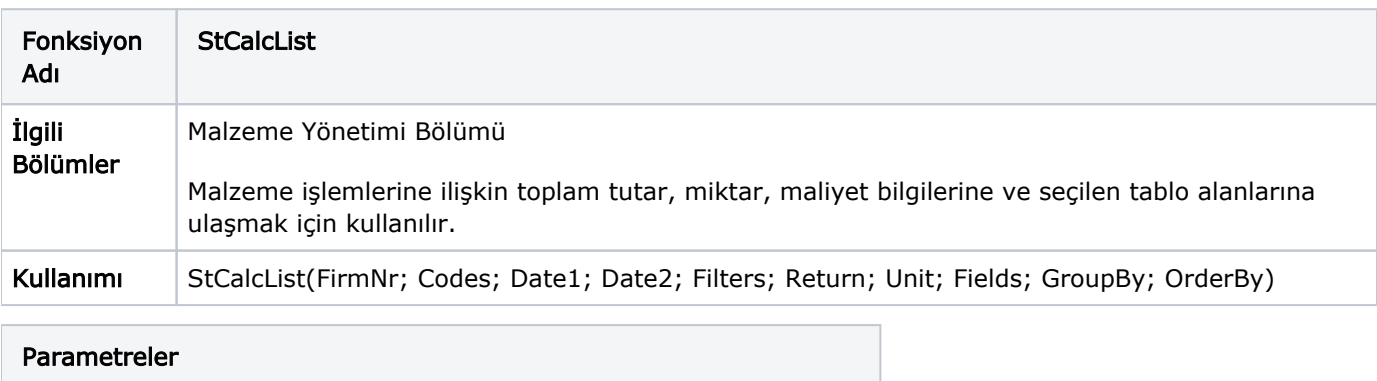

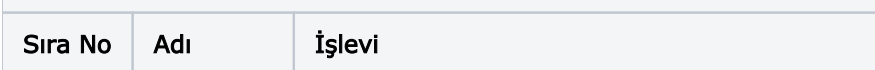

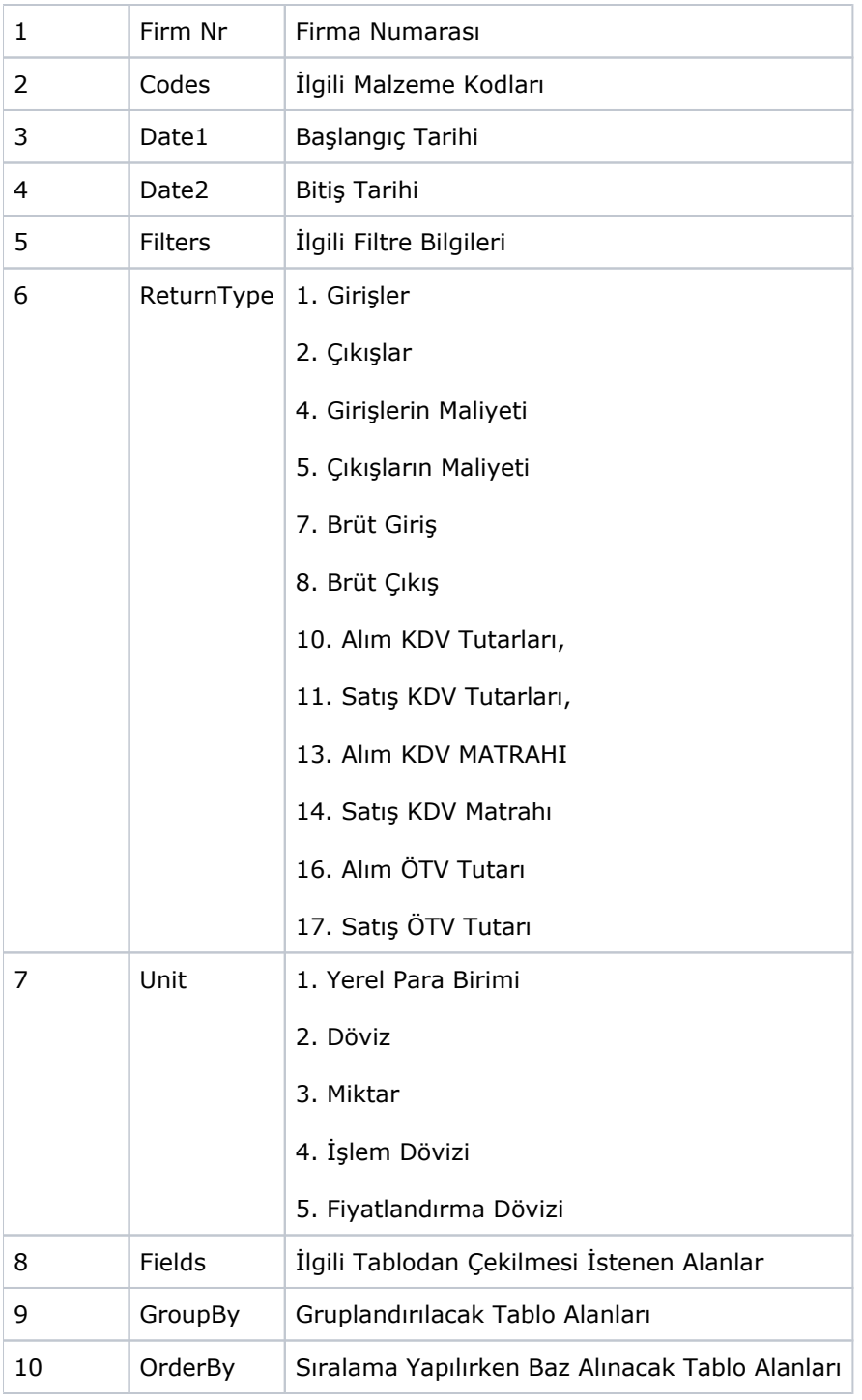

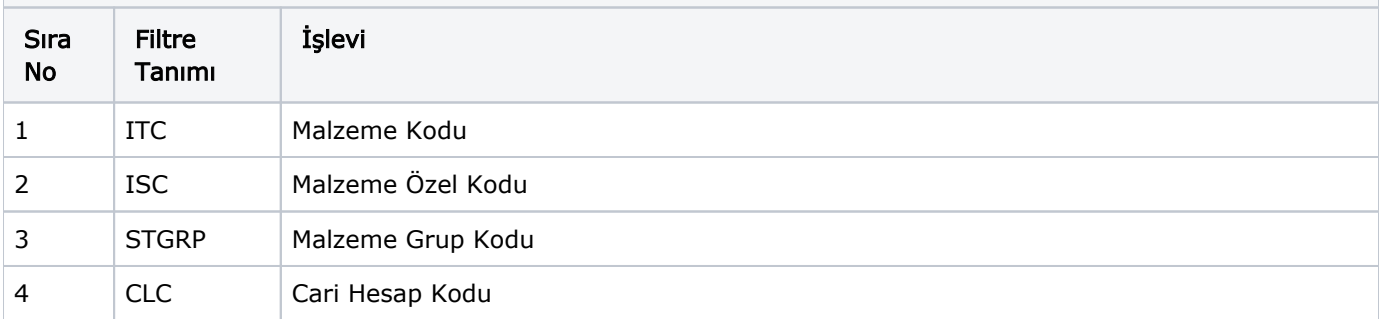

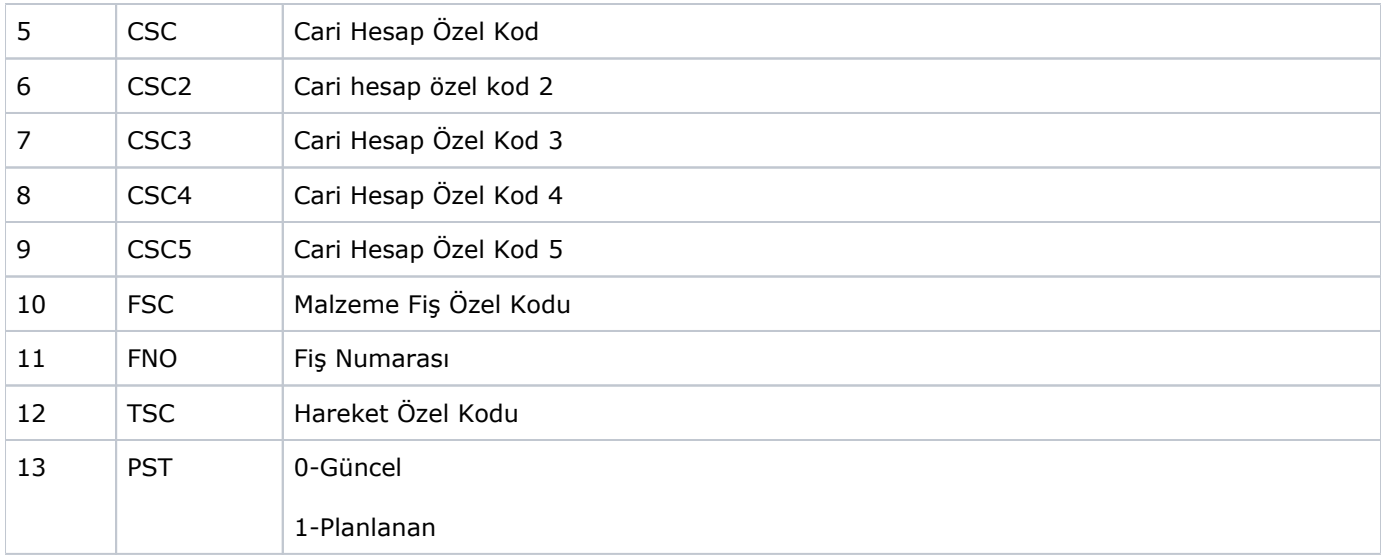

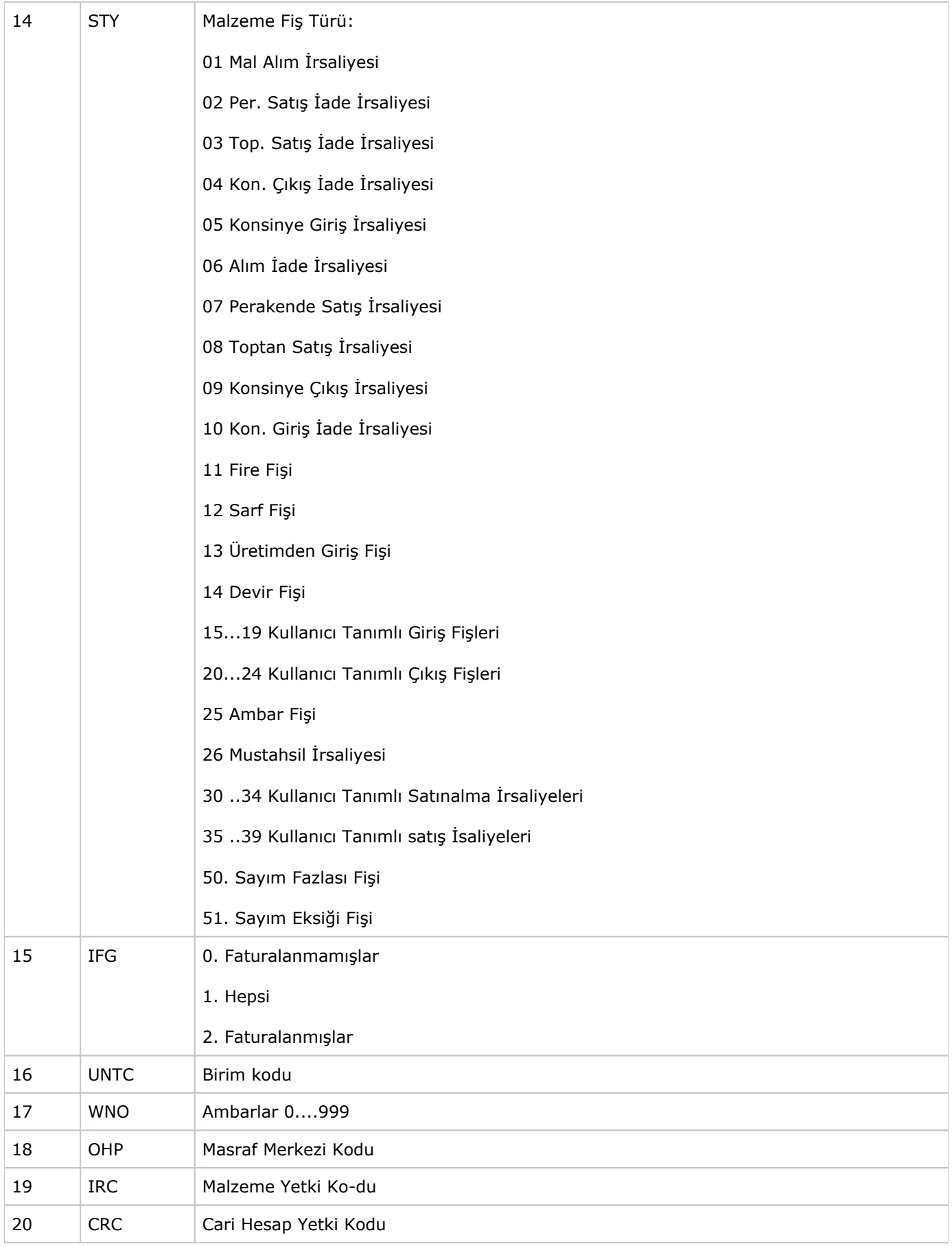

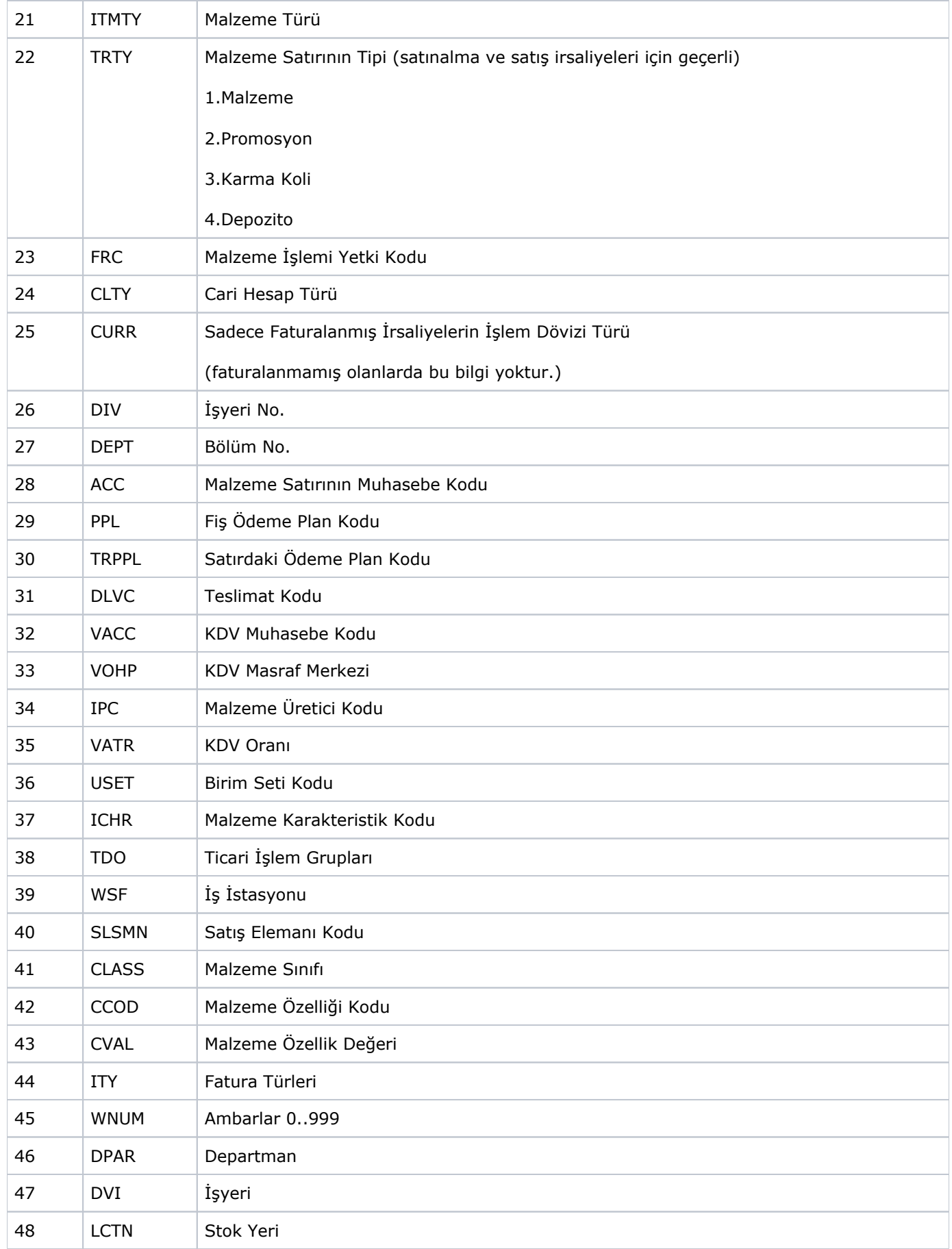

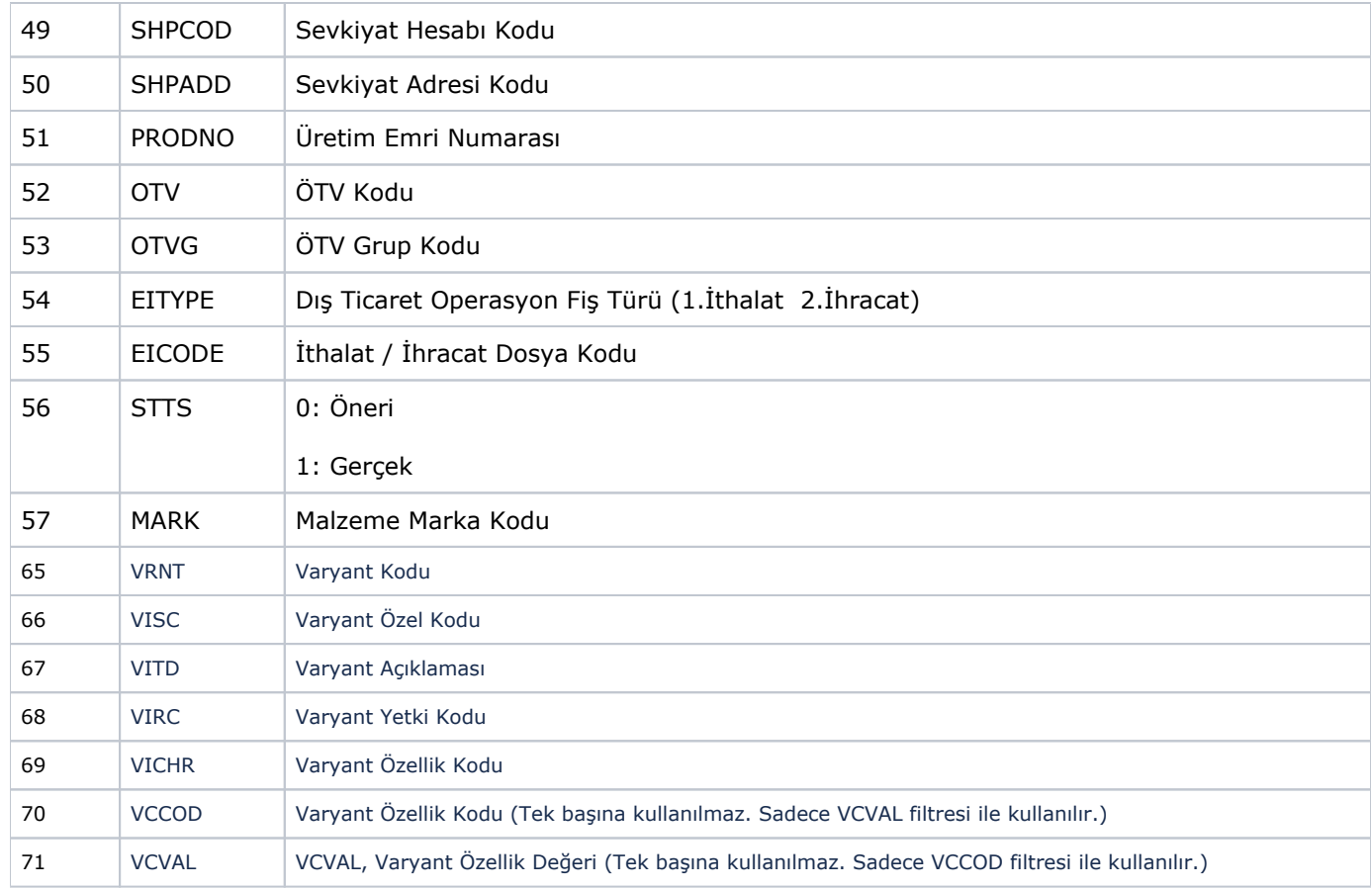

<span id="page-7-0"></span>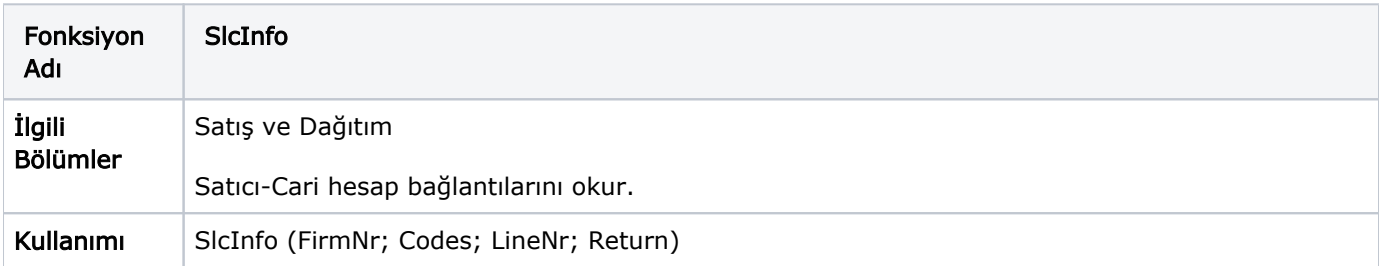

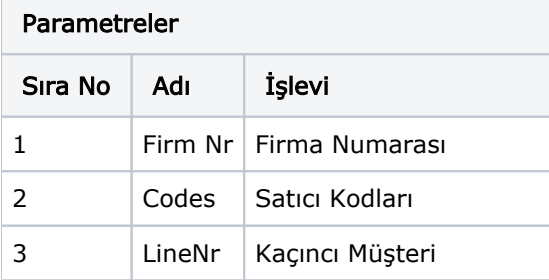

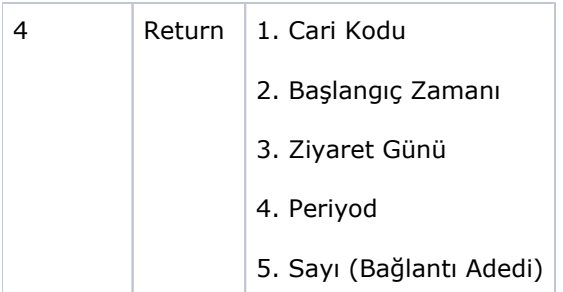

<span id="page-8-0"></span>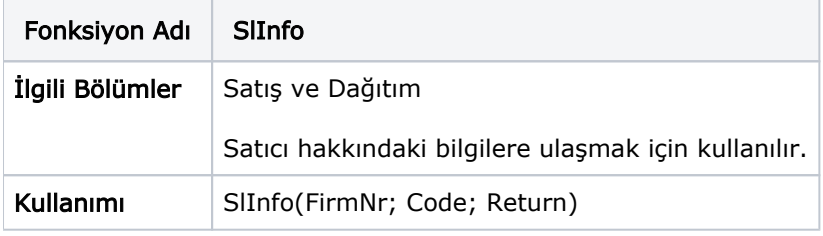

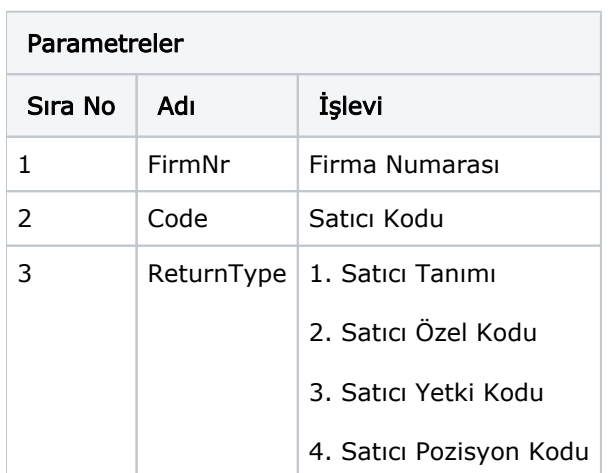

<span id="page-8-1"></span>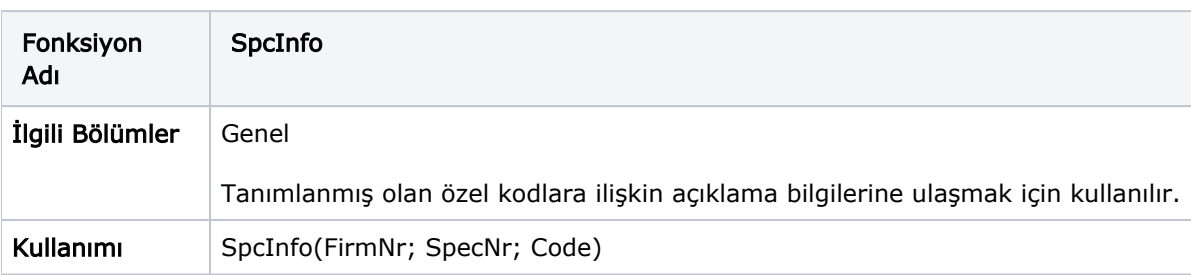

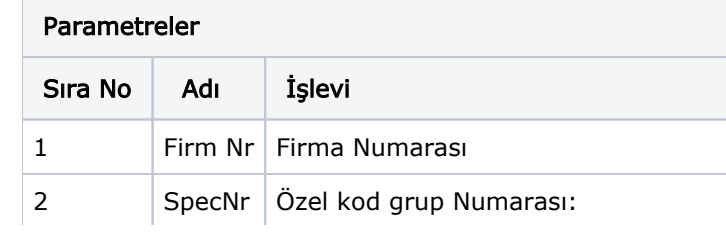

- 1. Malzeme Kartları
- 2. Malzeme Fişleri
- 3. Malzeme Fiş Satırları
- 4. üretim Reçeteleri
- 5. üretim Emirleri
- 6. Sipariş Fişleri
- 7. Sipariş Fiş Satırları
- 8. Faturalar
- 9. Cari Hesap Kartları
- 10. Cari Hesap Işlemleri
- 12. Ödeme Planları
- 13. Çek Senet Kartları
- 14. Çek Senet Bordroları
- 15. Banka Kartları
- 16. Banka Işlemleri
- 18. Personel Sicil Kartları
- 19. Müstahsil Makbuzları
- 20. Muhasebe Hesapları
- 21. Masraf Kartları
- 22. Muhasebe Fişleri
- 23. Muhasebe Fiş Satırları
- 24. Kasa Kartları
- 30. Alınan Hizmet Kartları
- 31. Verilen Hizmet Kartları
- 32. Alım İndirim Kartları
- 33. alim Masraf Kartları
- 34. Satış İndirim Kart-la-rı
- 35. Satış Masraf Kartları
- 36. Alım Promosyon Kartları
- 37. Satış Promosyon Kartları
- 38. Alınan Siparişler

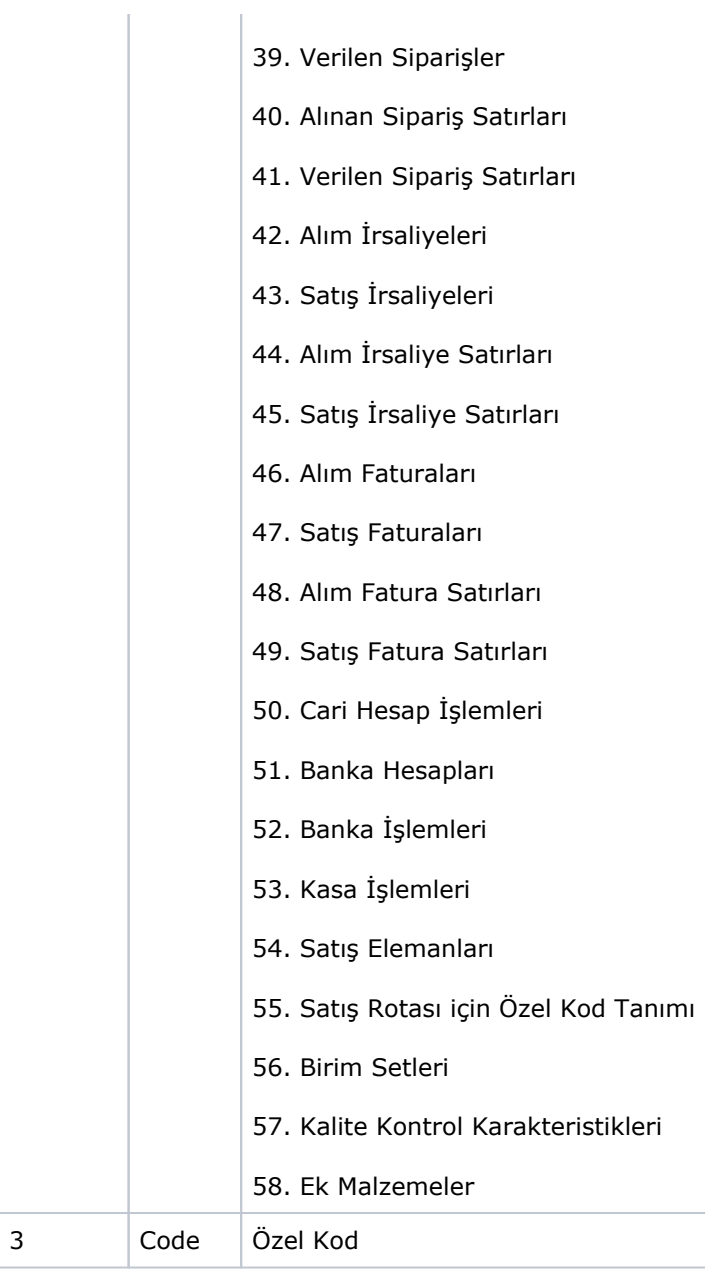

<span id="page-10-0"></span>**College** 

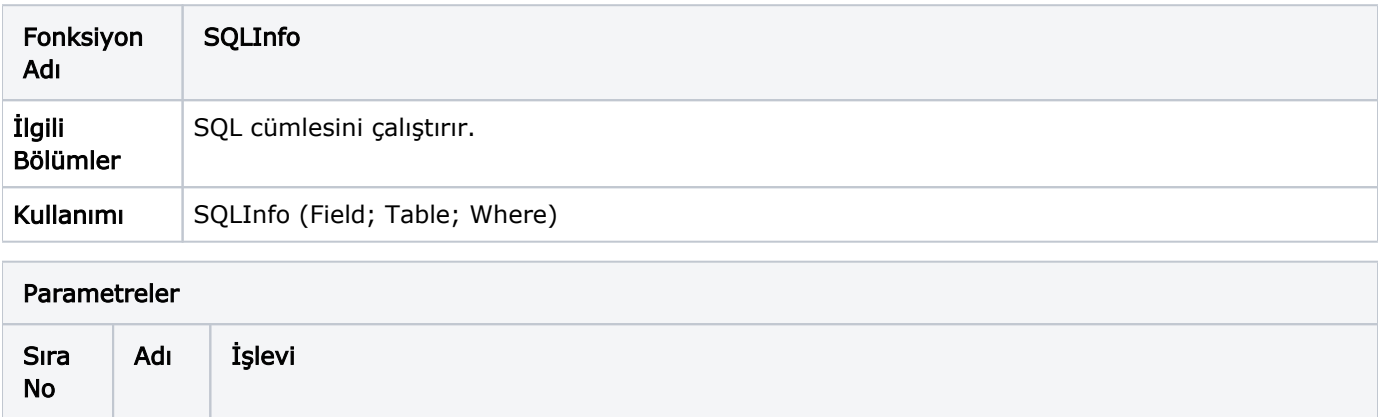

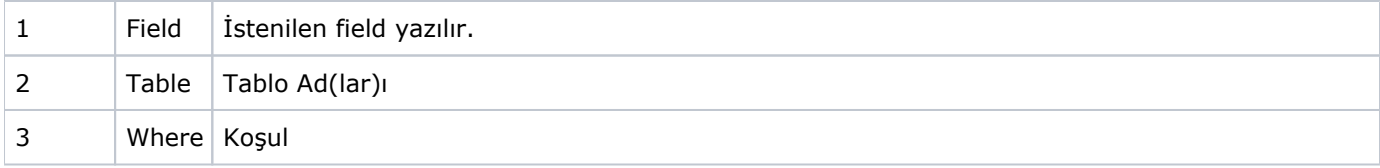

<span id="page-11-0"></span>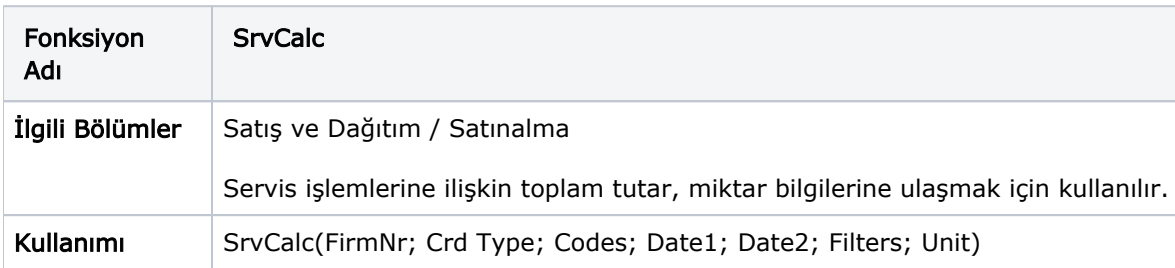

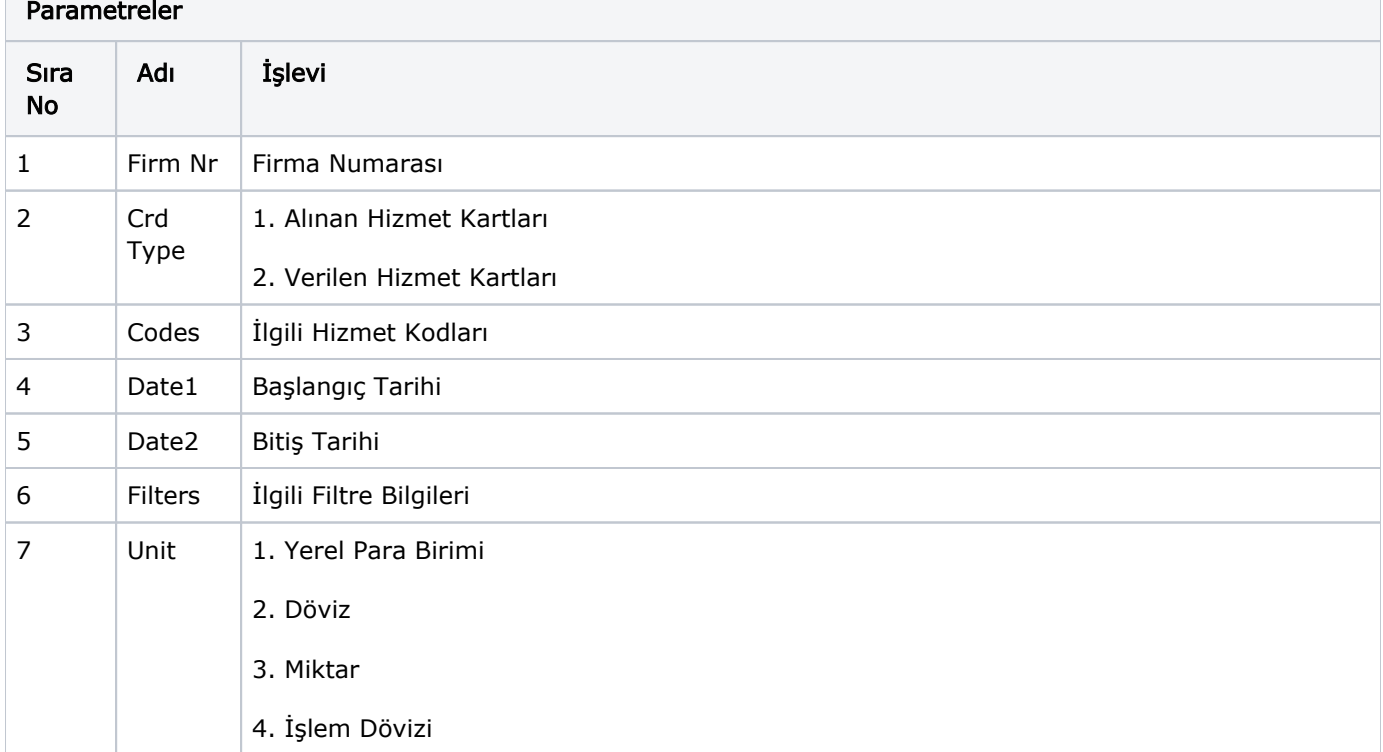

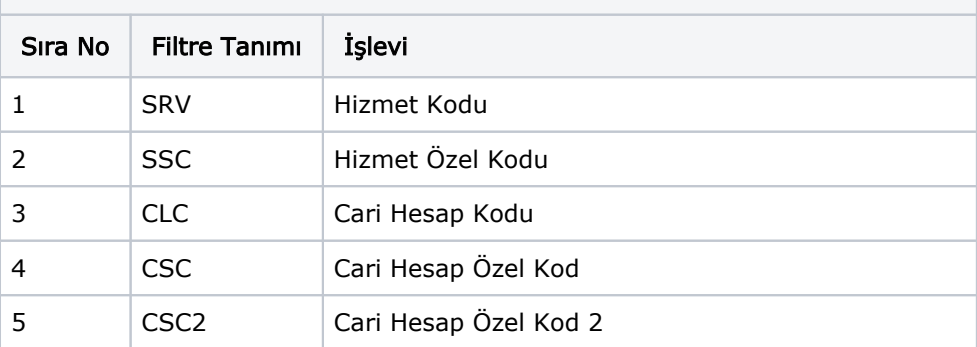

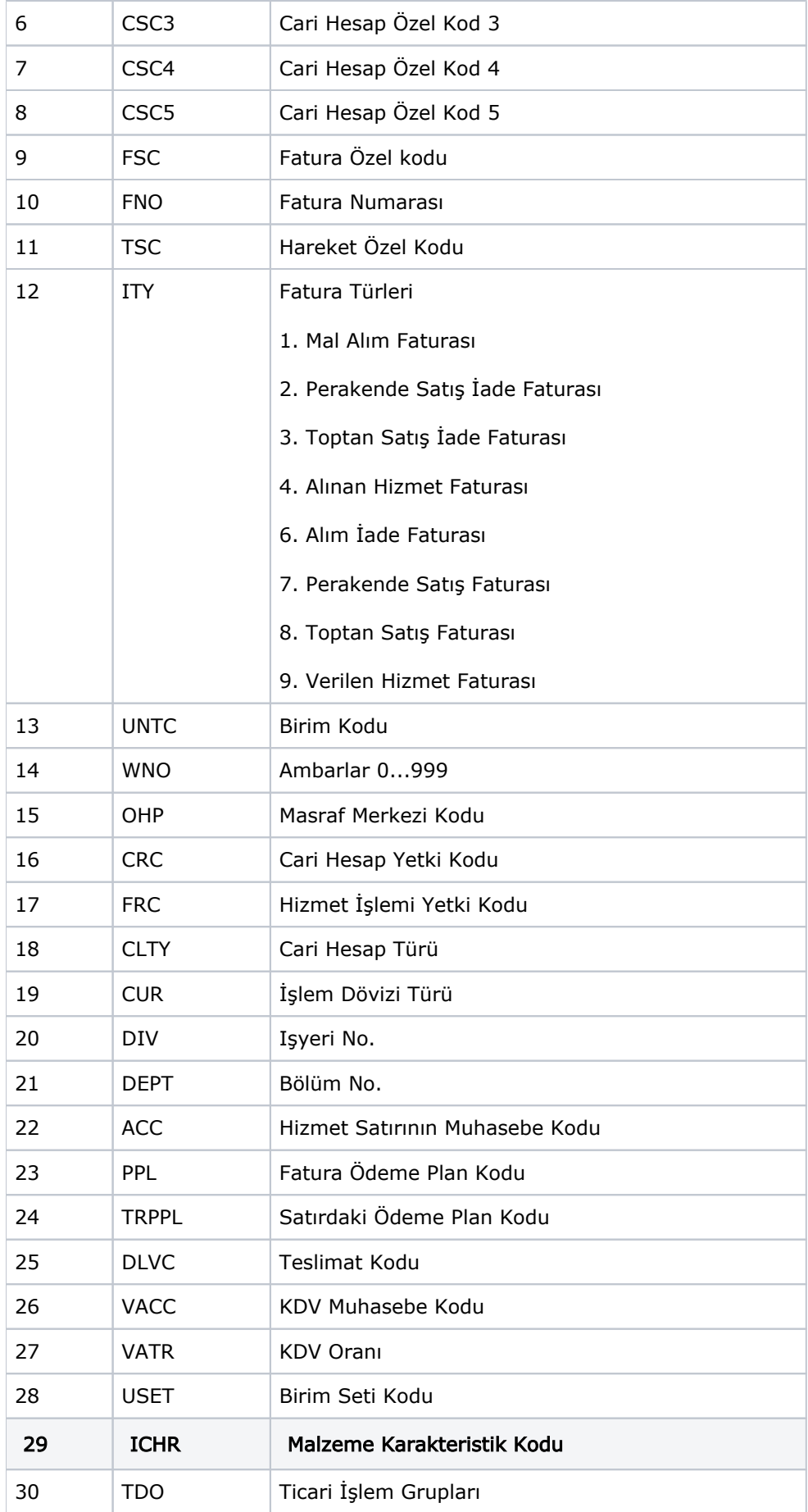

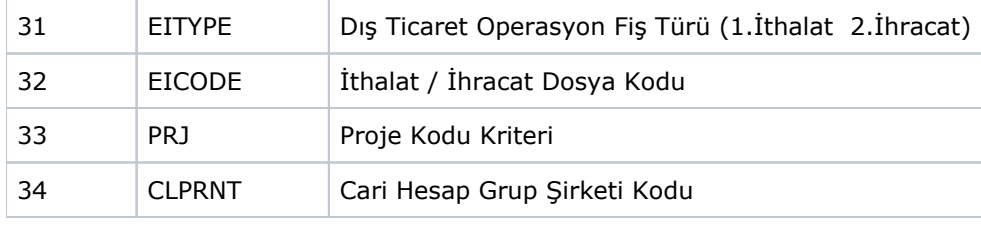

<span id="page-13-0"></span>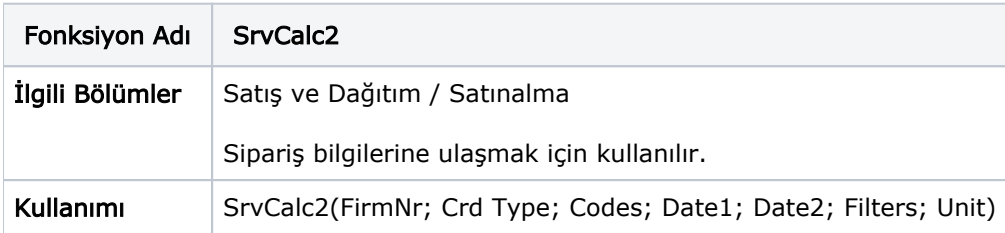

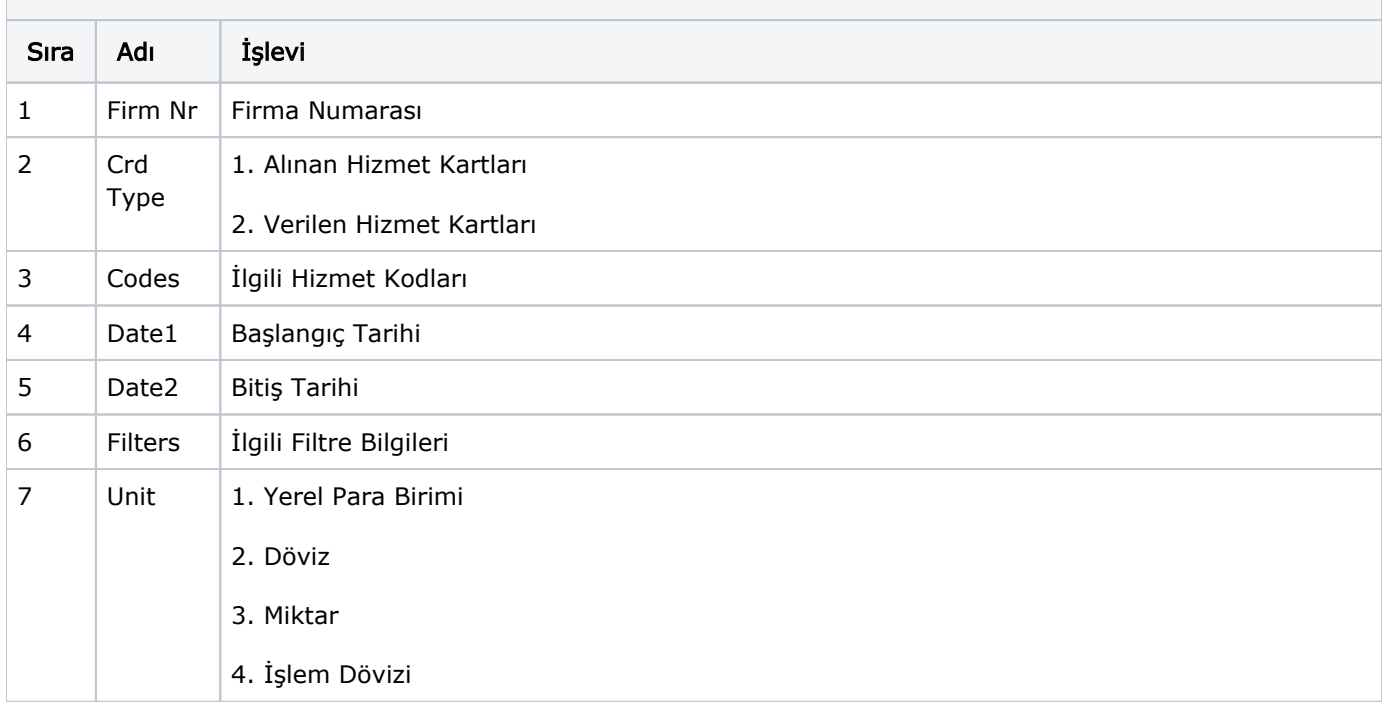

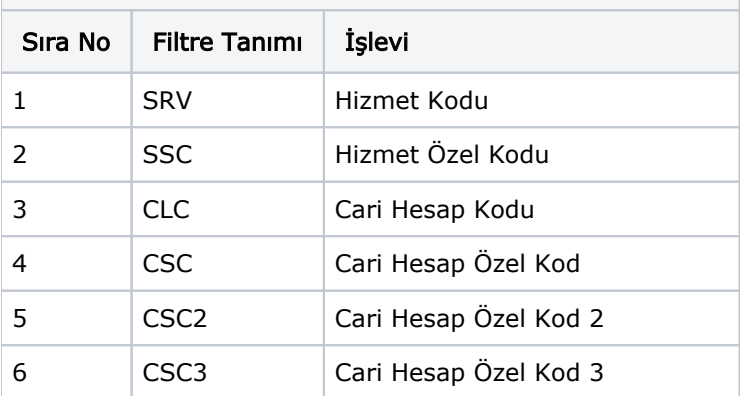

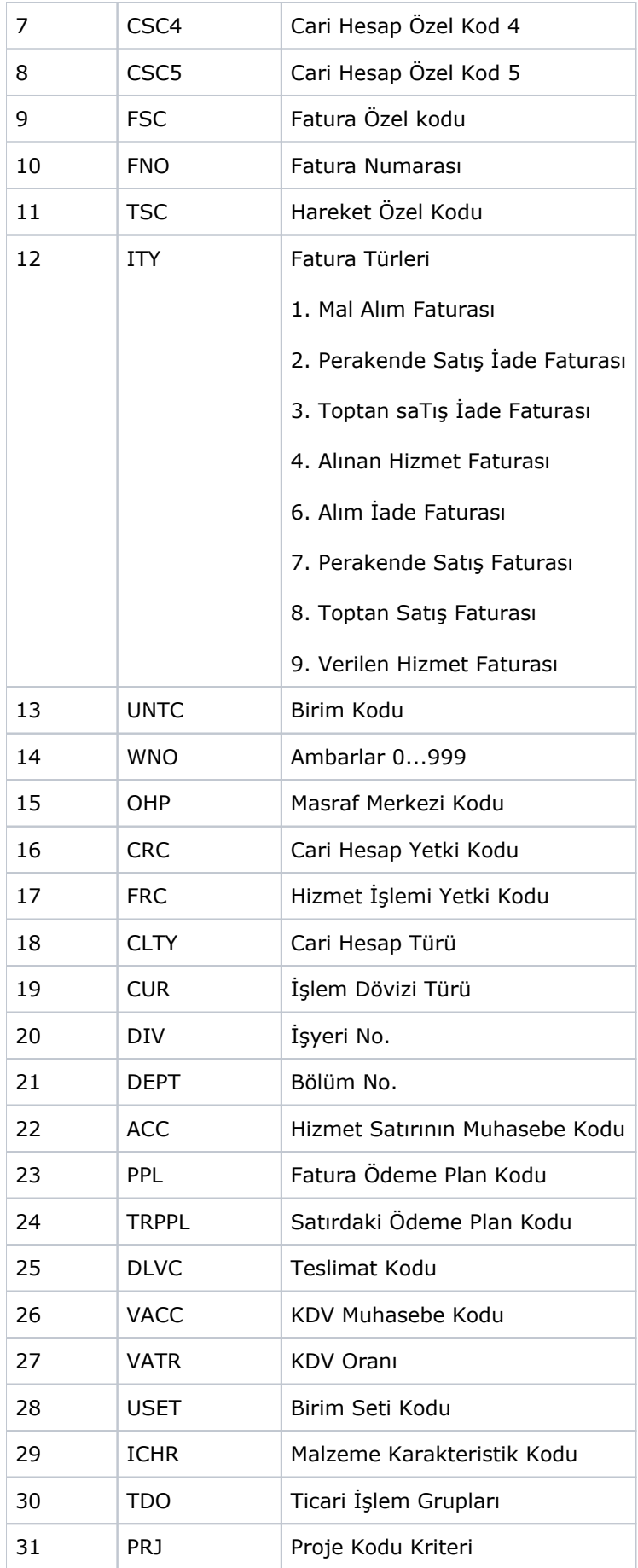

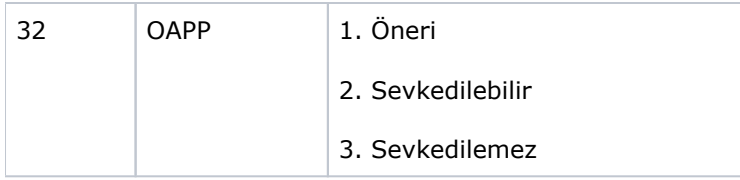

<span id="page-15-0"></span>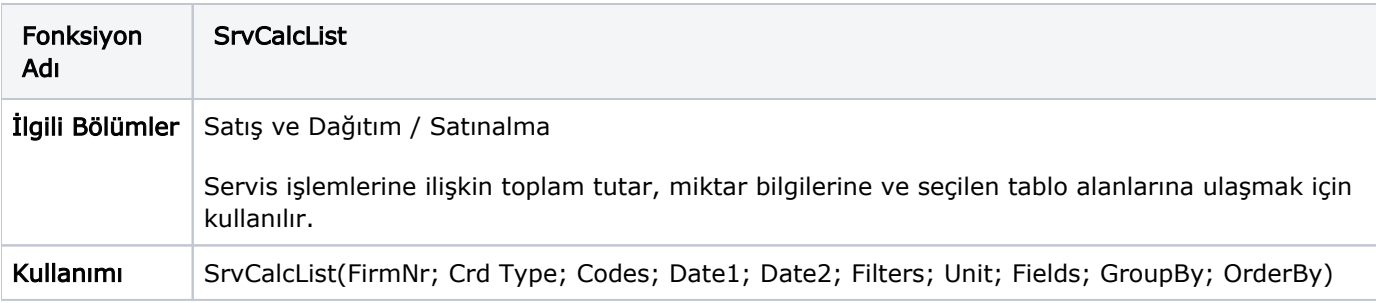

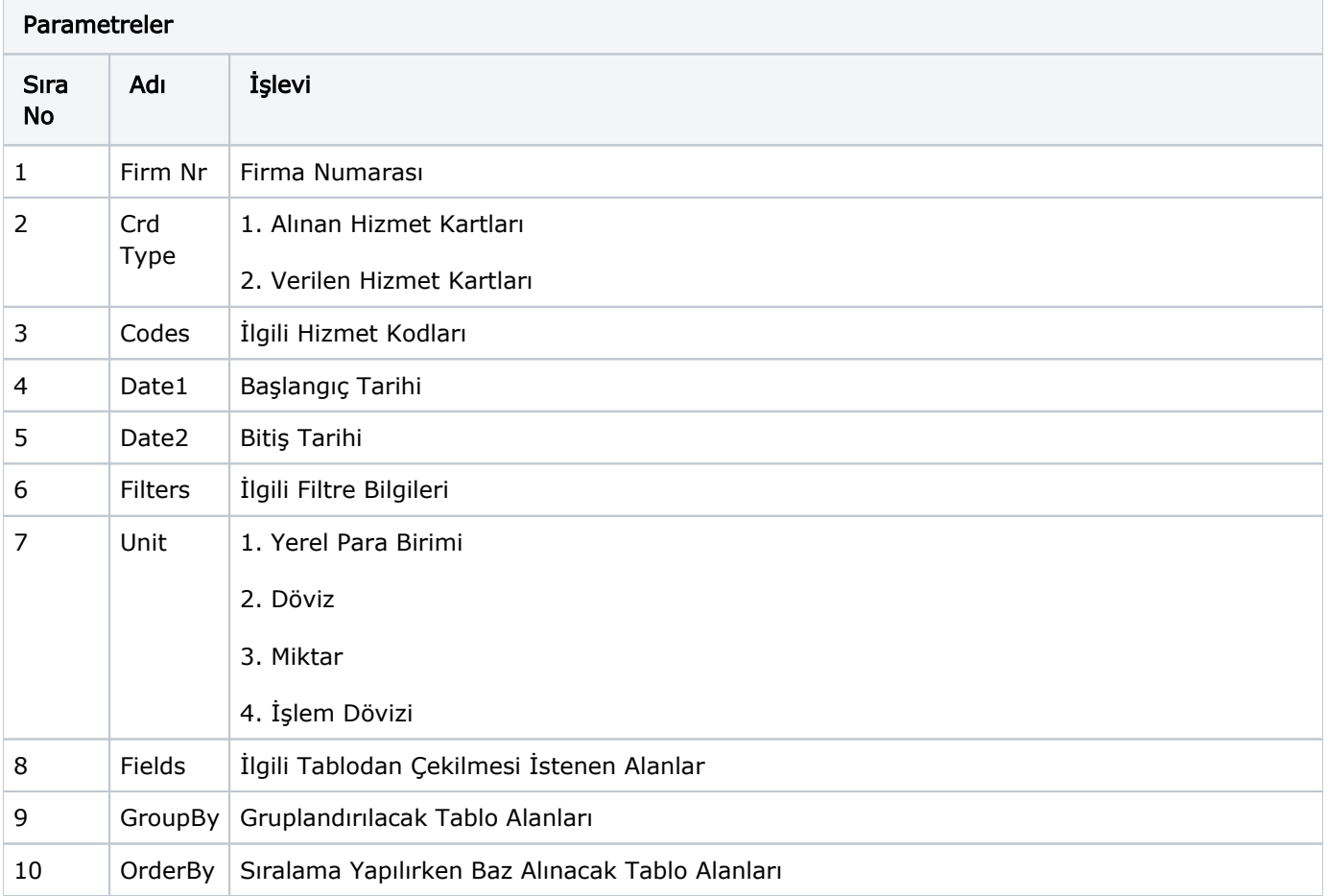

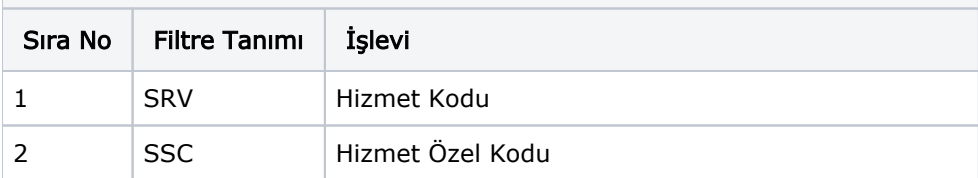

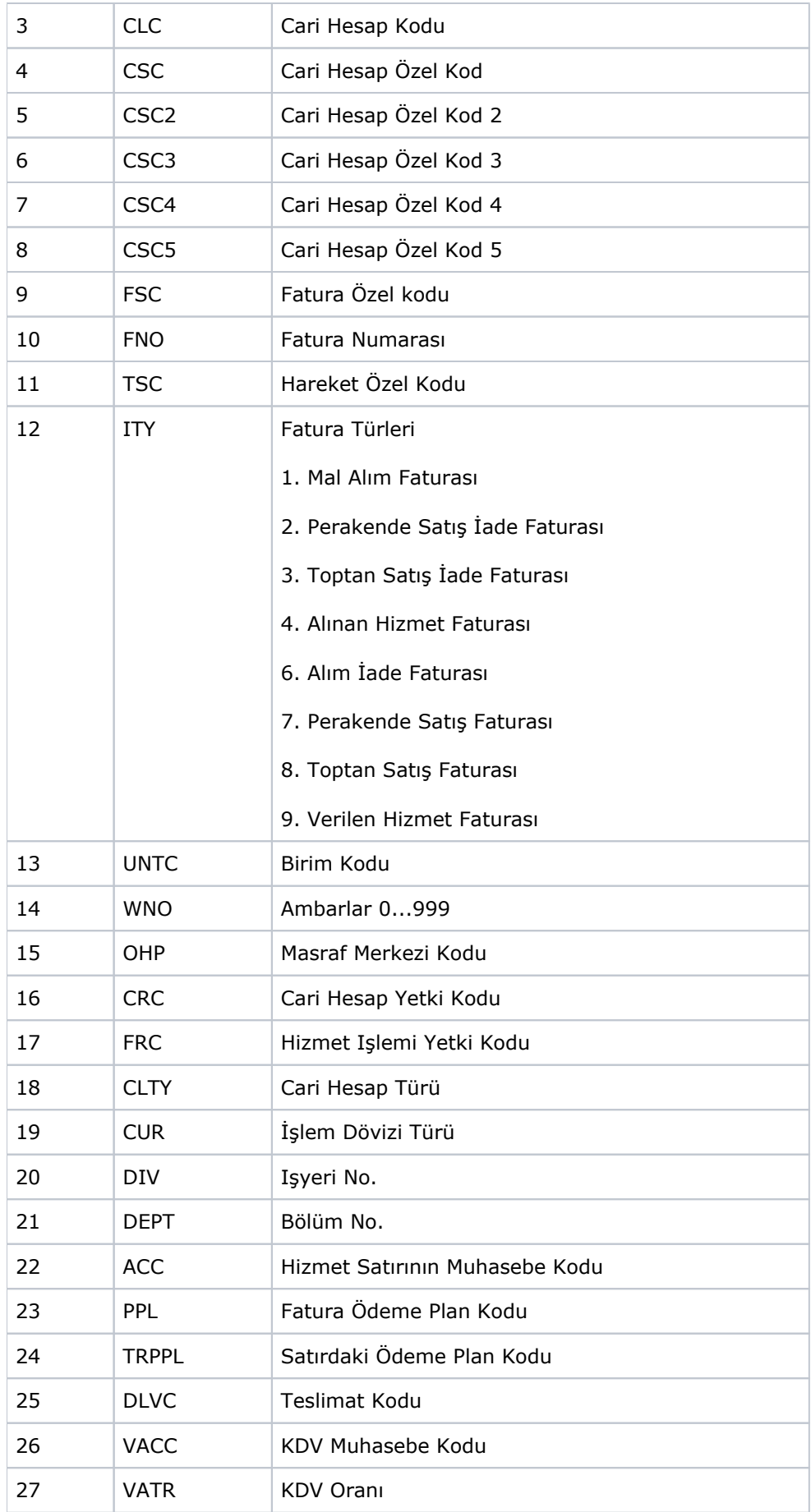

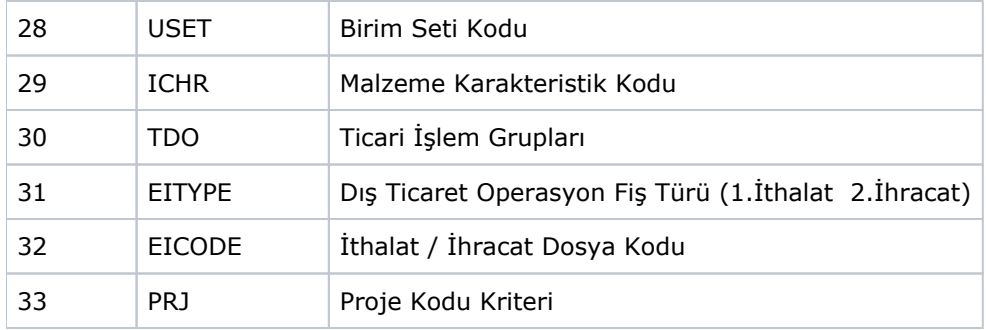

<span id="page-17-0"></span>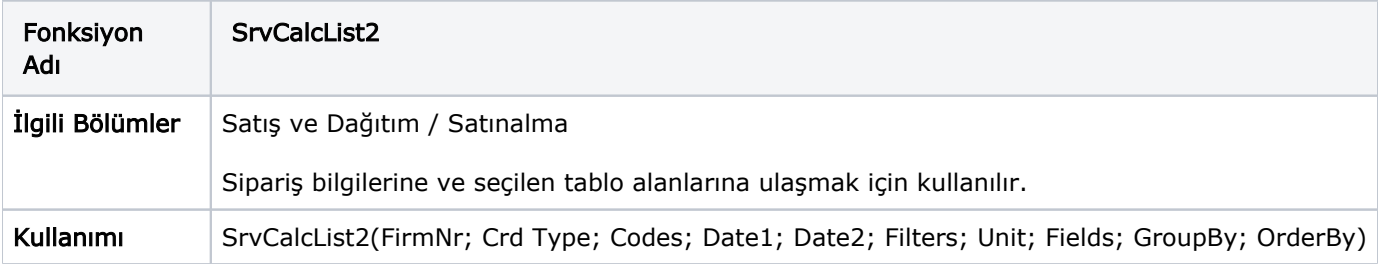

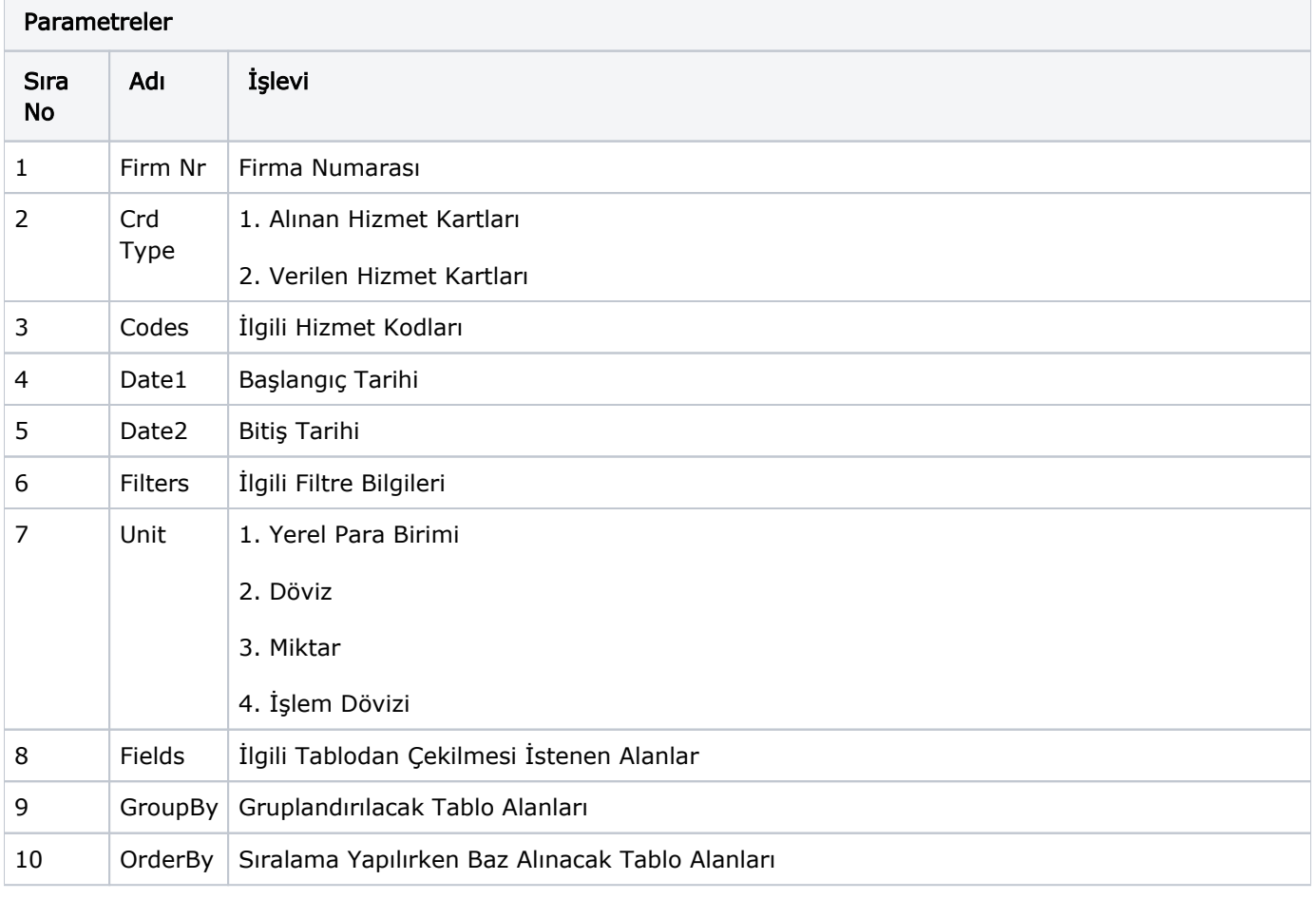

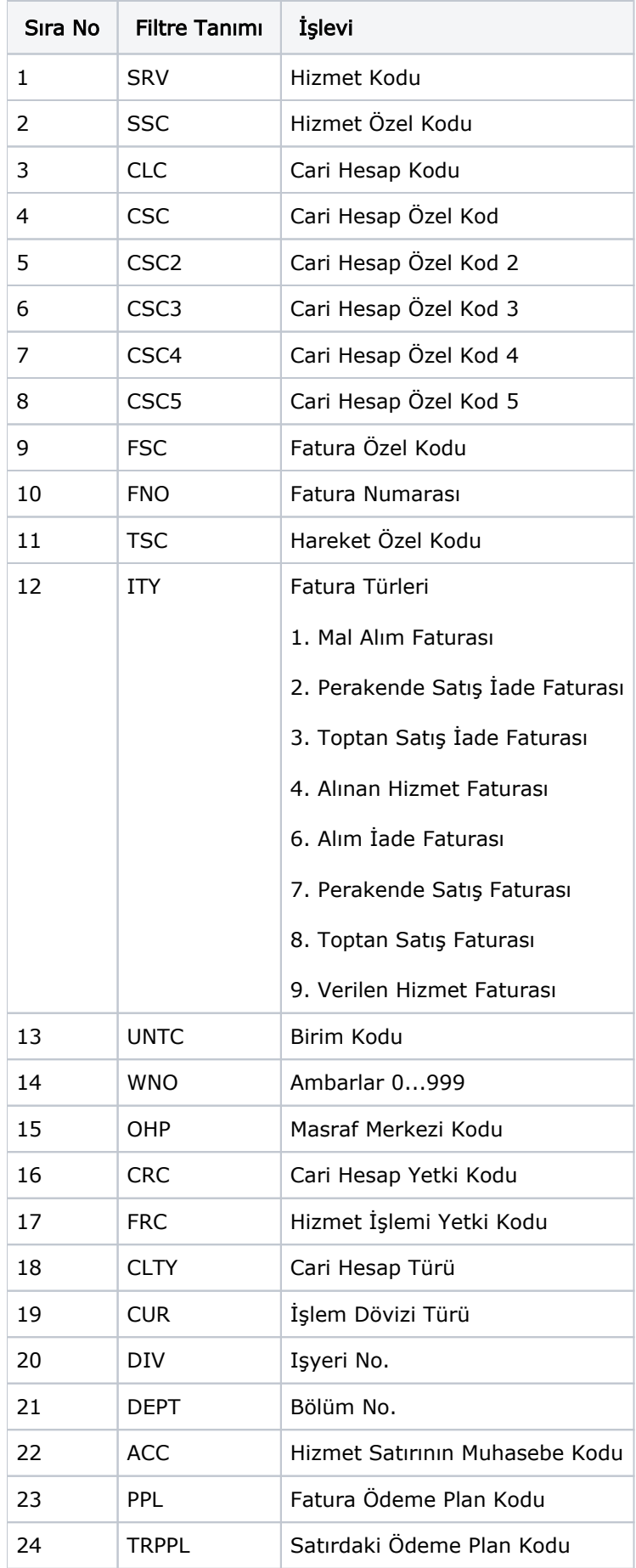

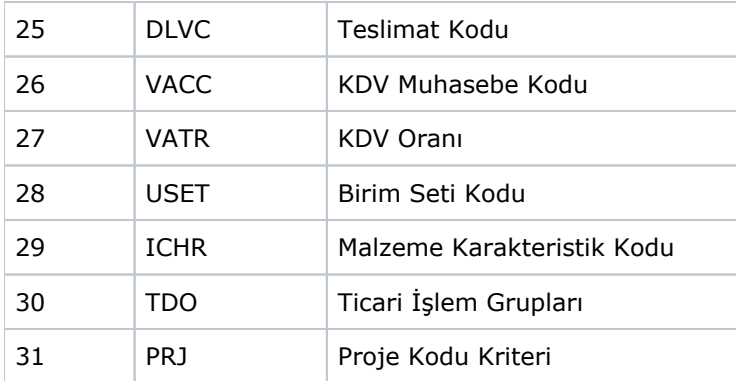

<span id="page-19-0"></span>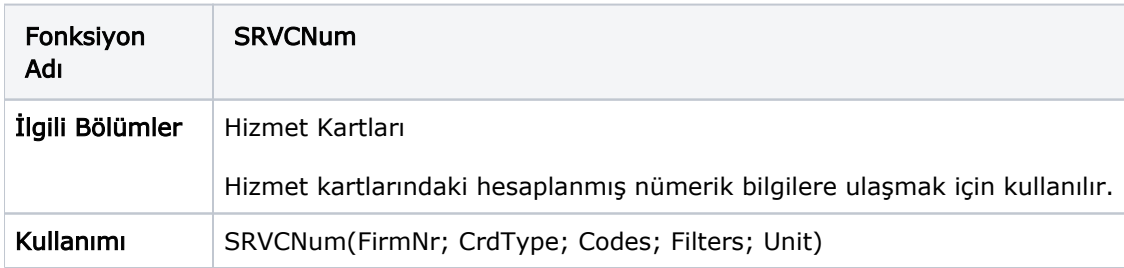

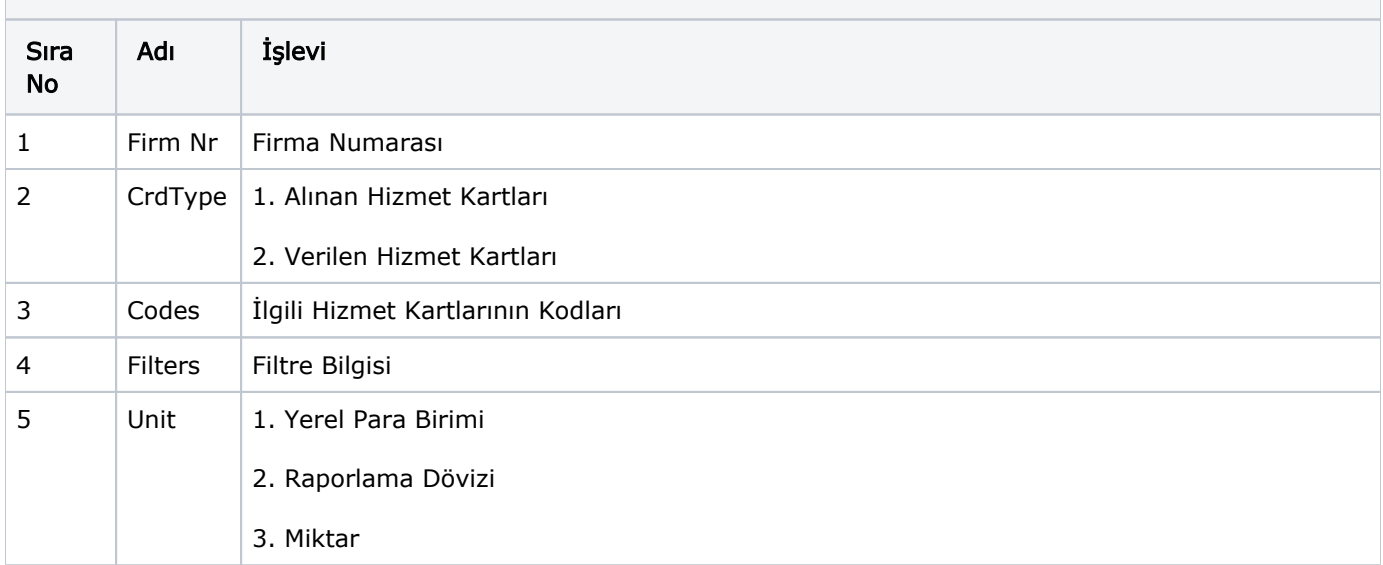

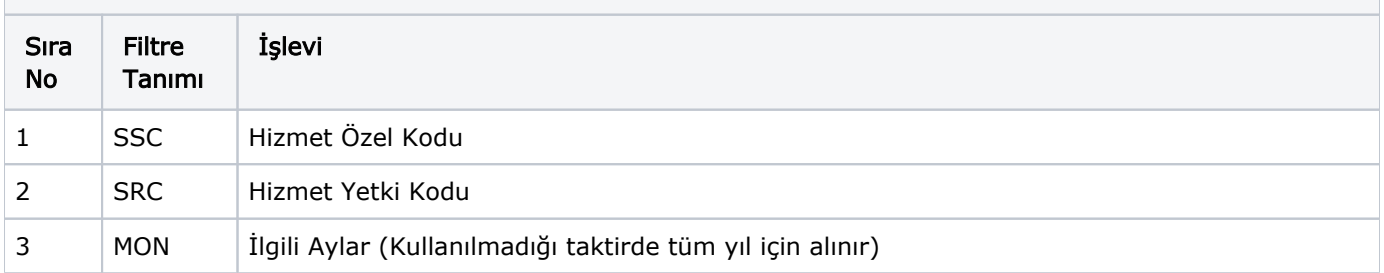

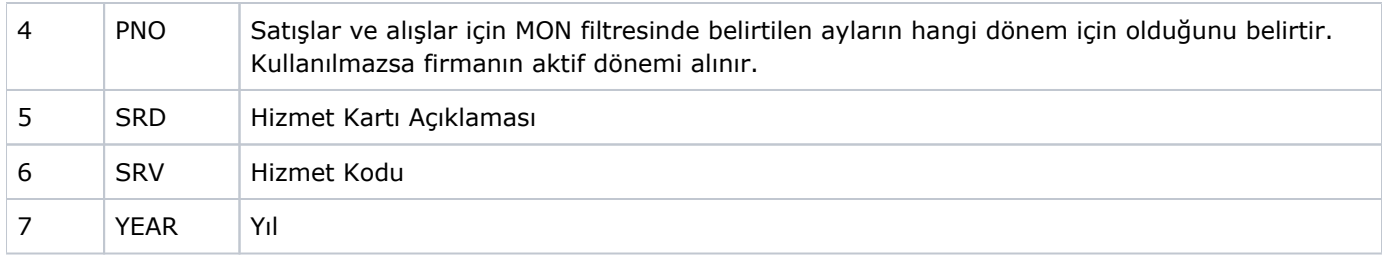

<span id="page-20-0"></span>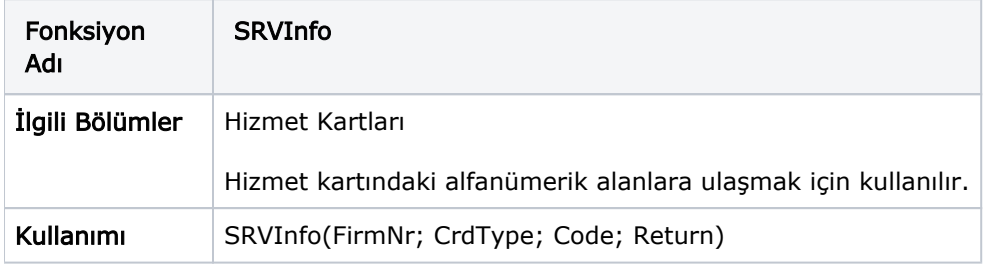

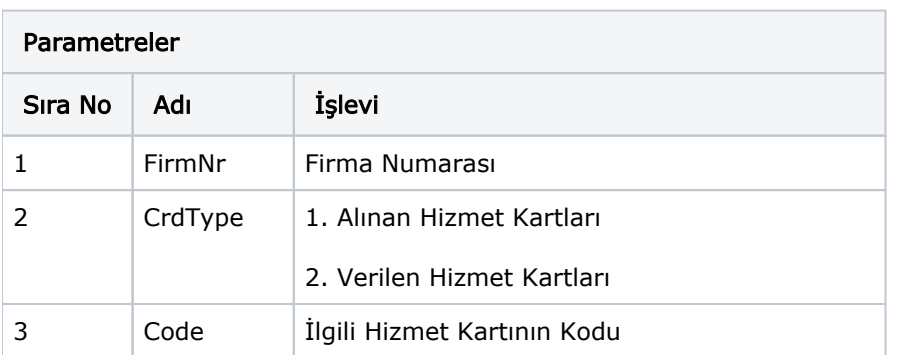

 $\sim$ 

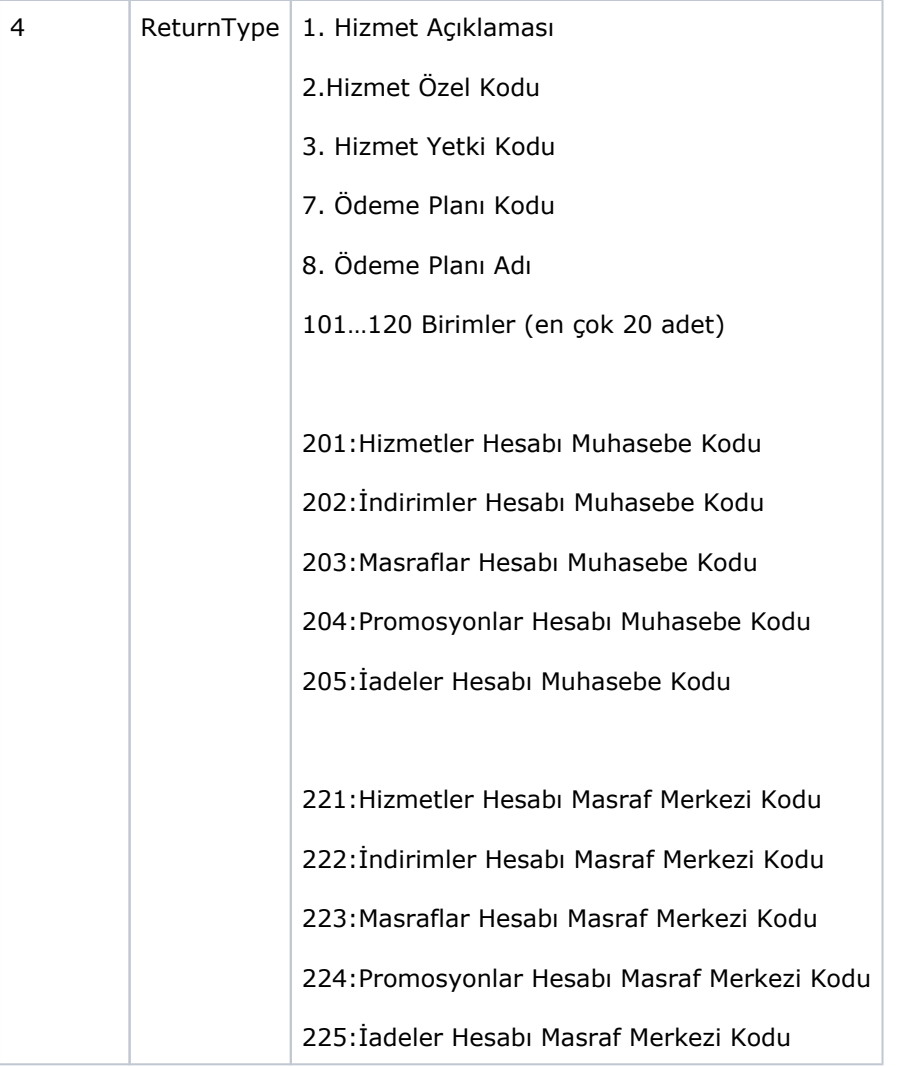

<span id="page-21-0"></span>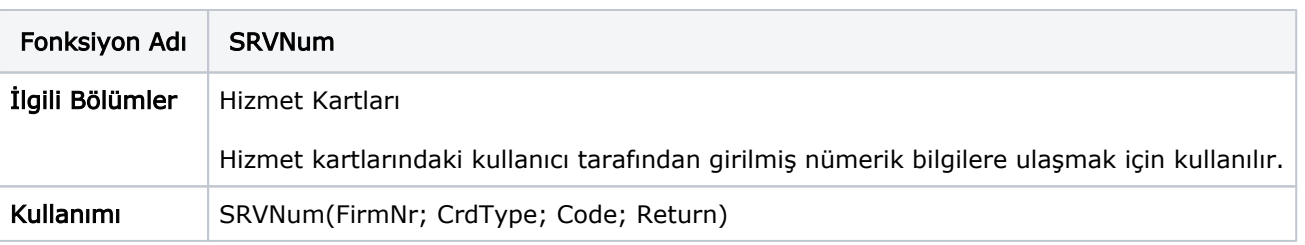

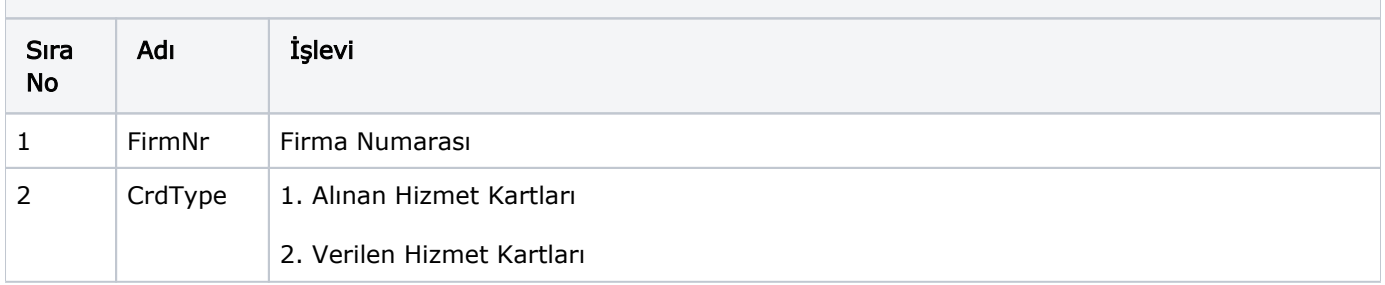

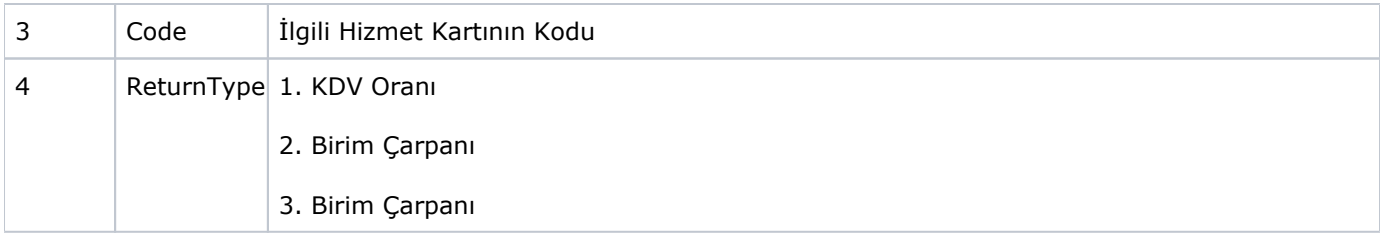

<span id="page-22-0"></span>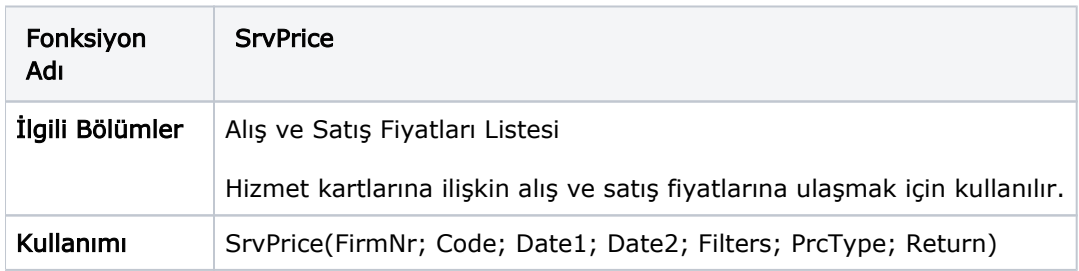

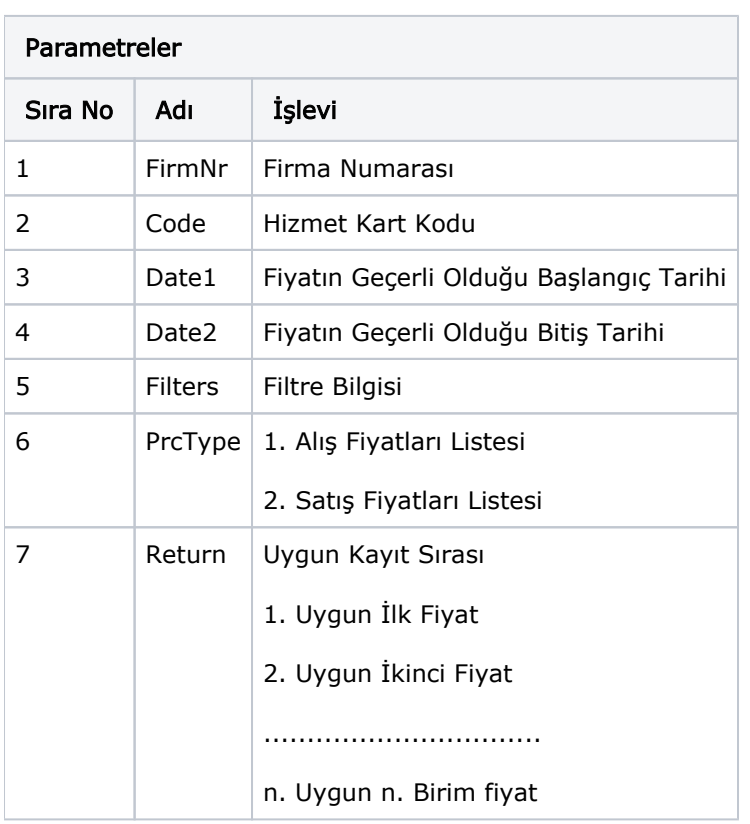

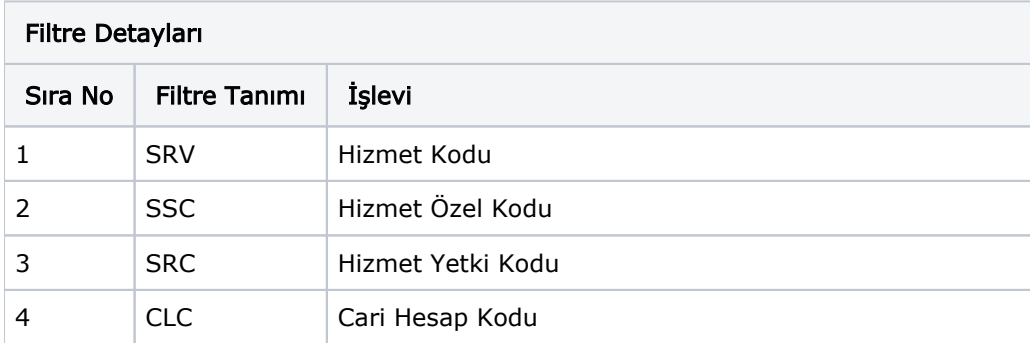

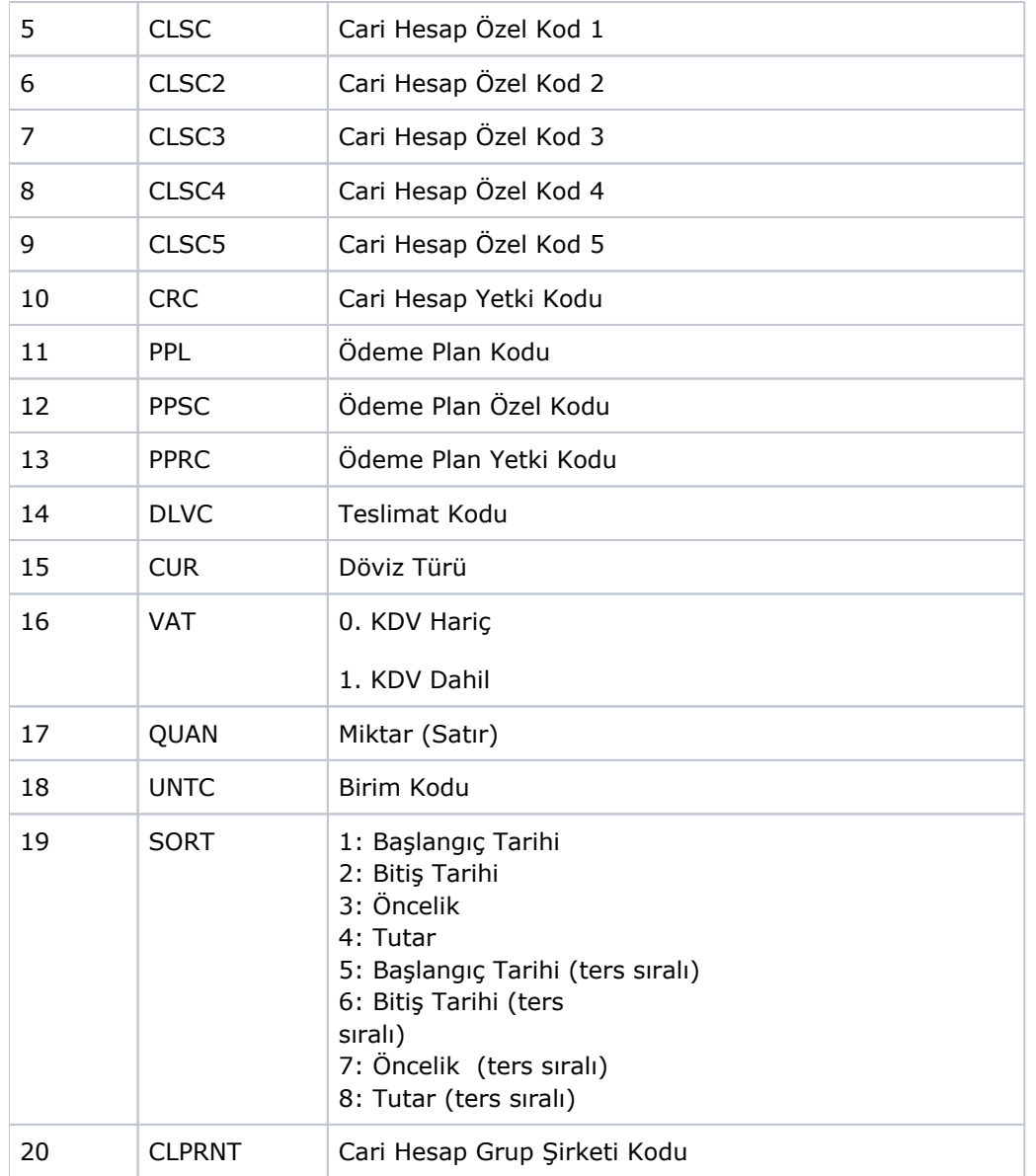

<span id="page-23-0"></span>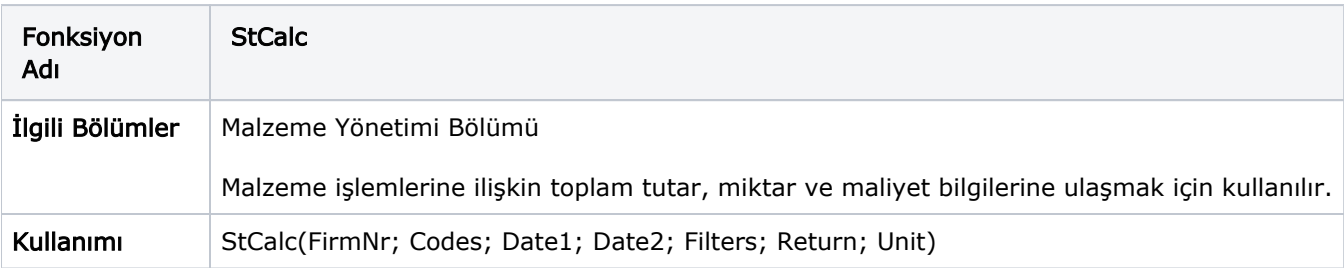

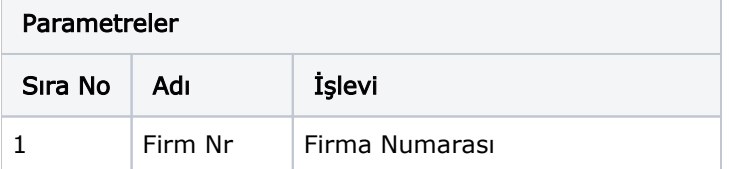

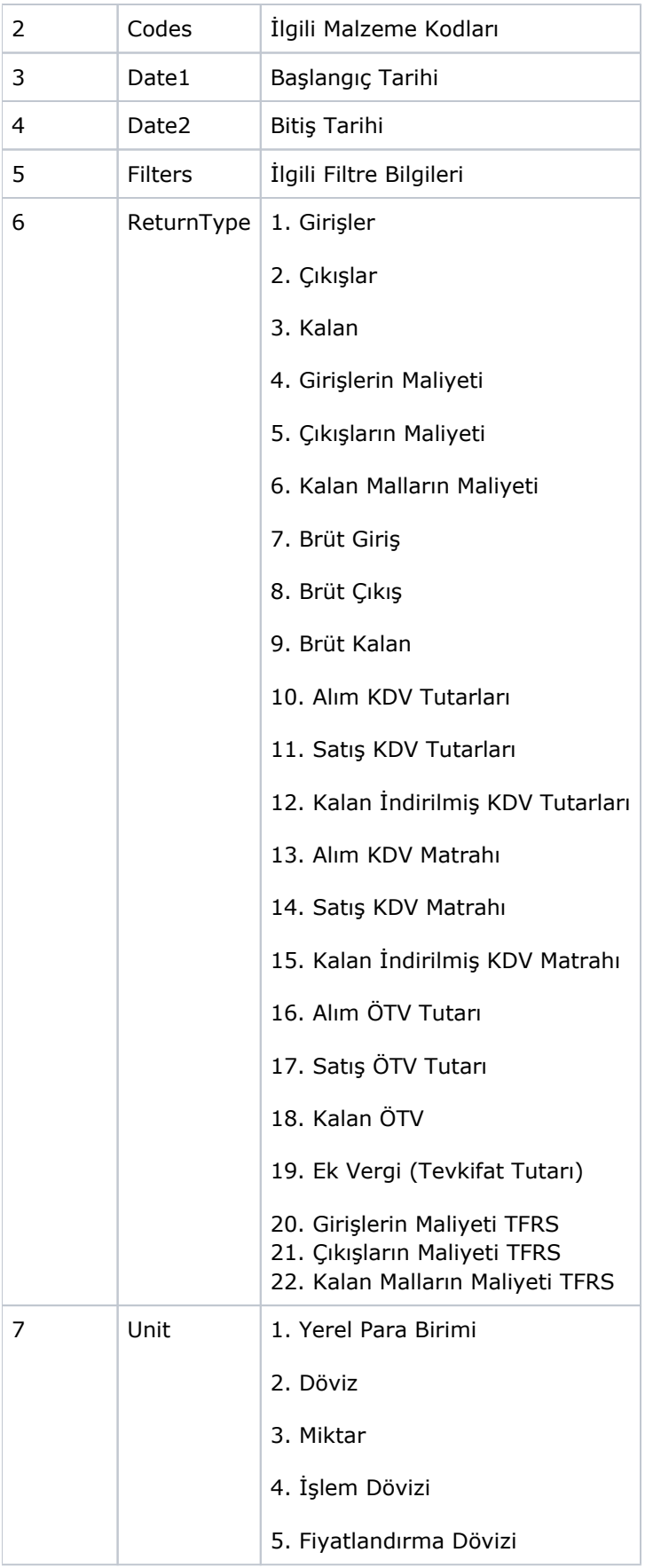

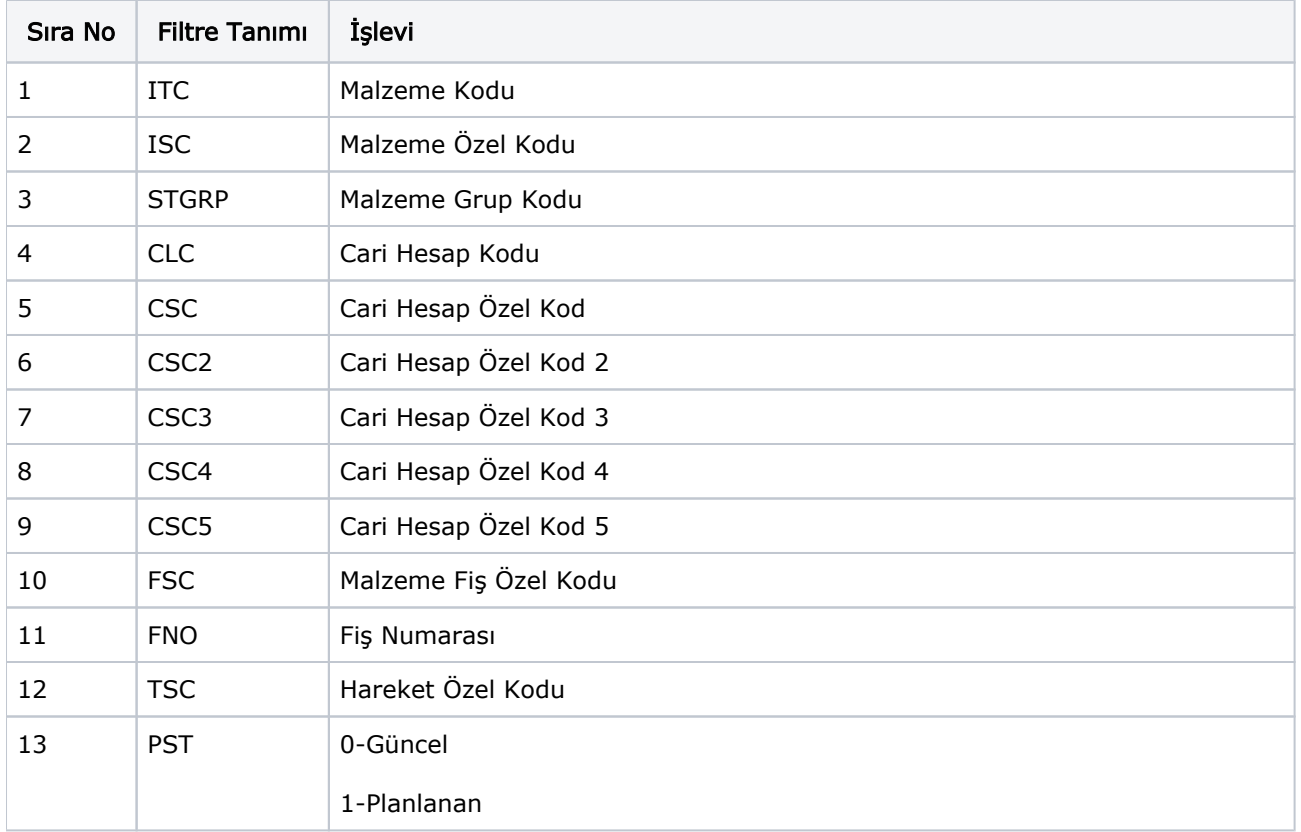

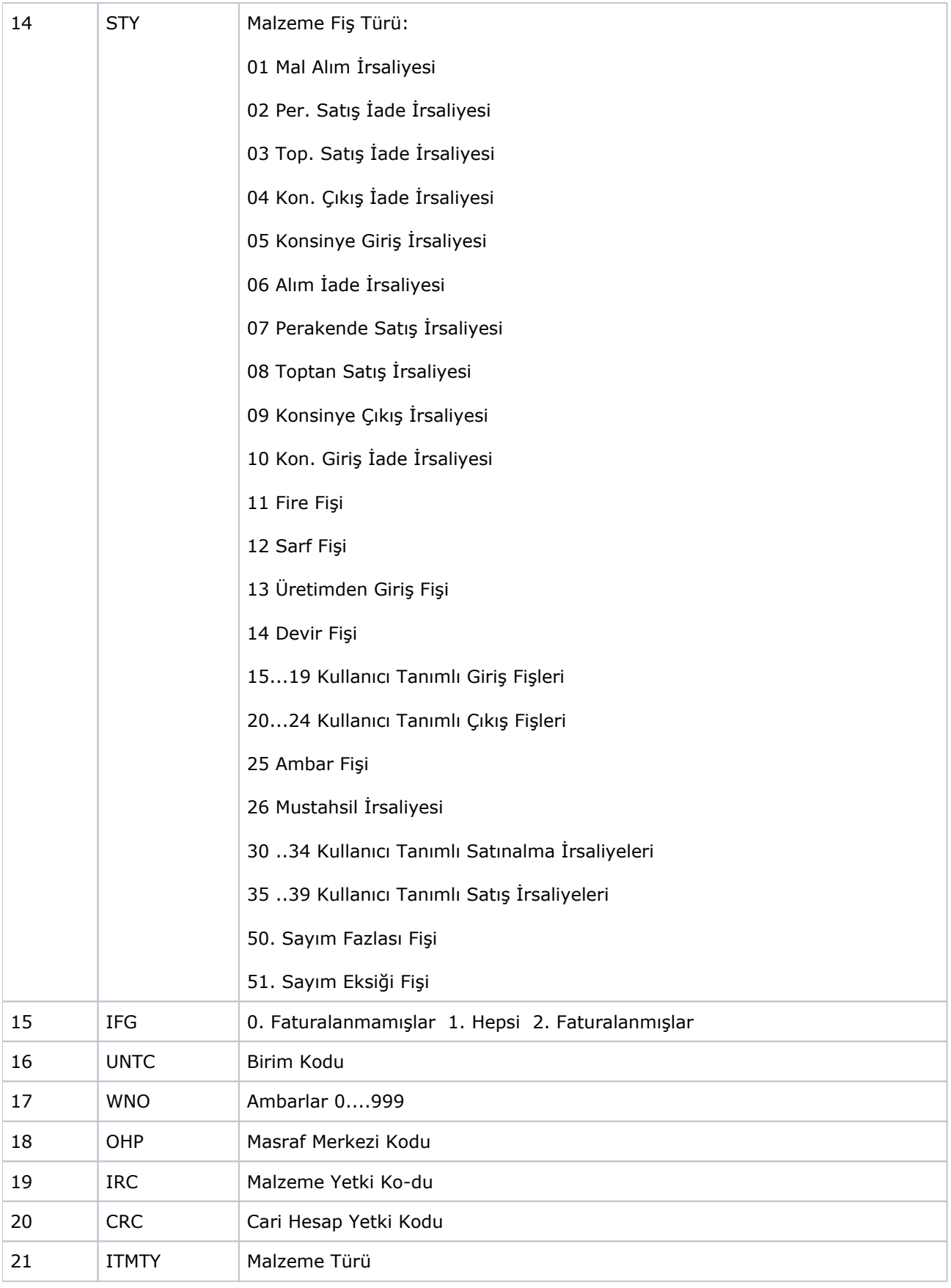

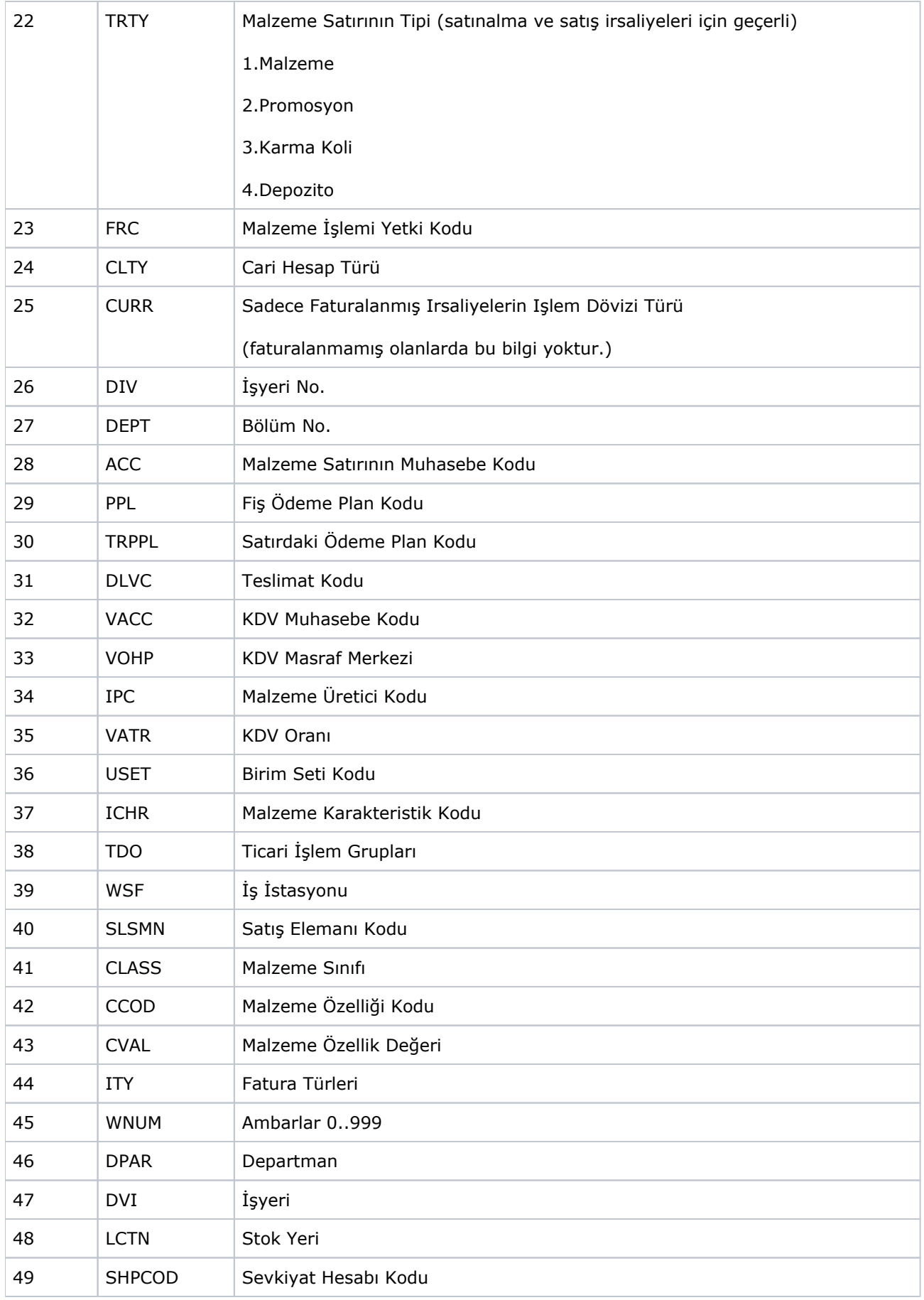

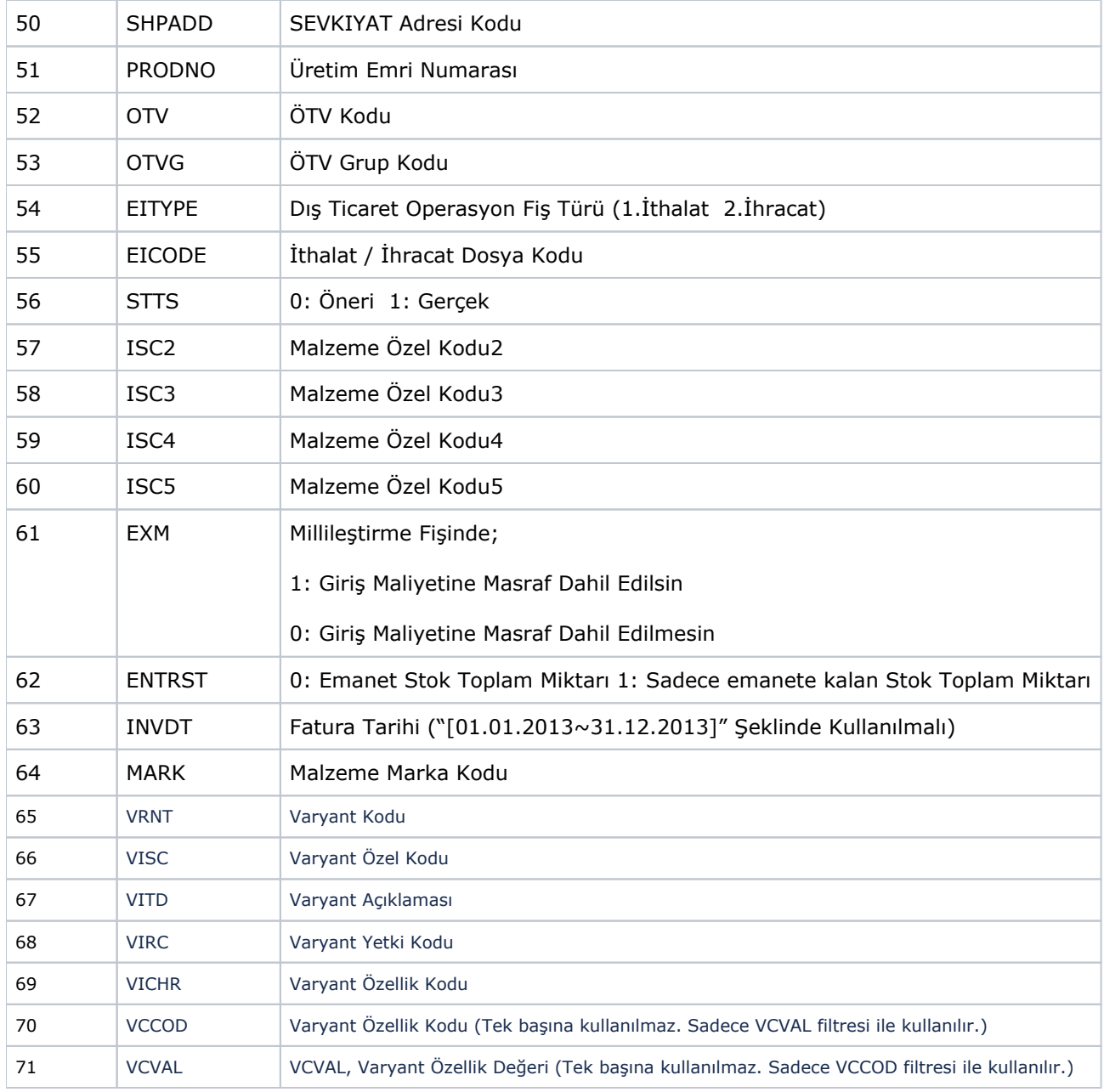

<span id="page-28-0"></span>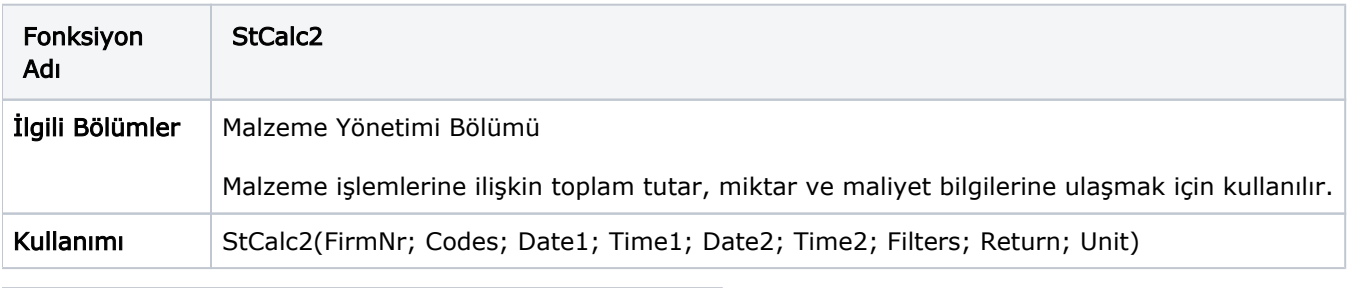

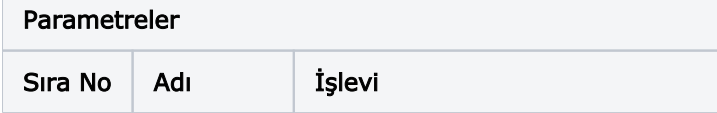

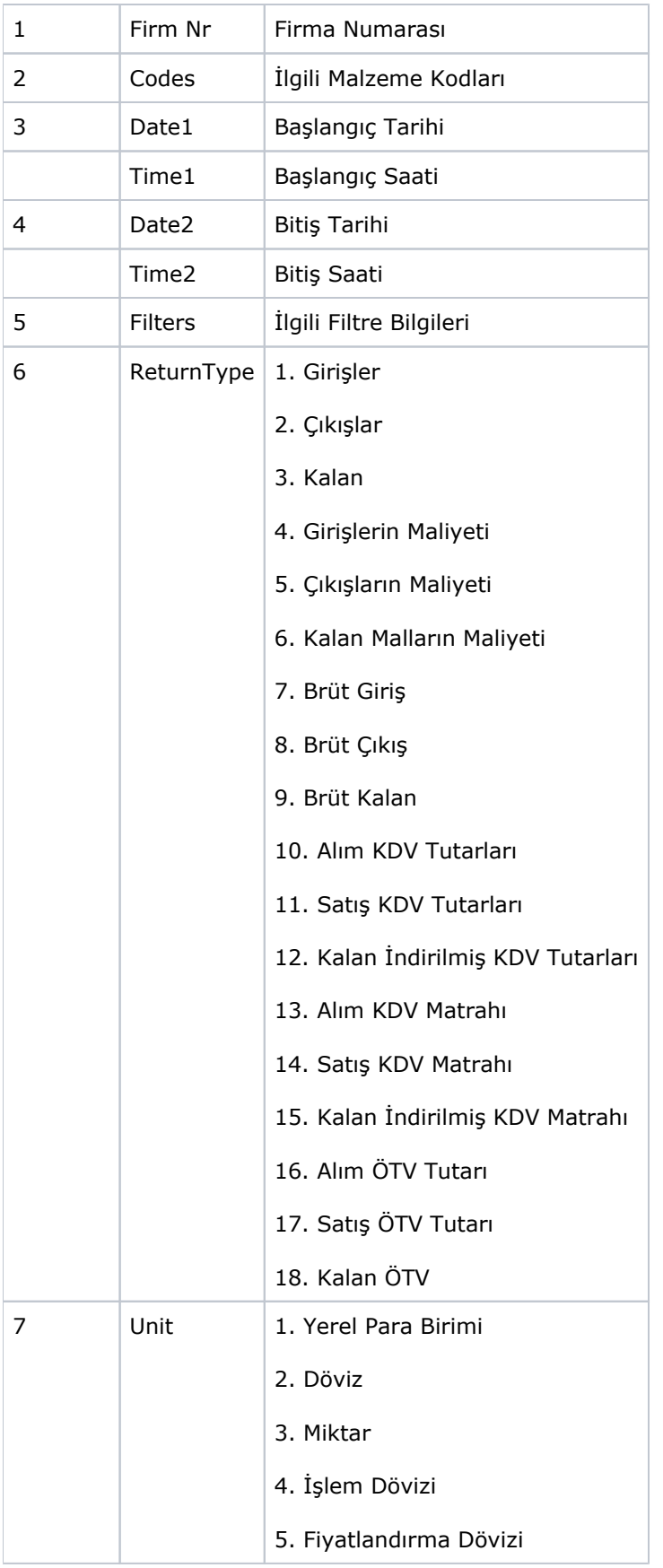

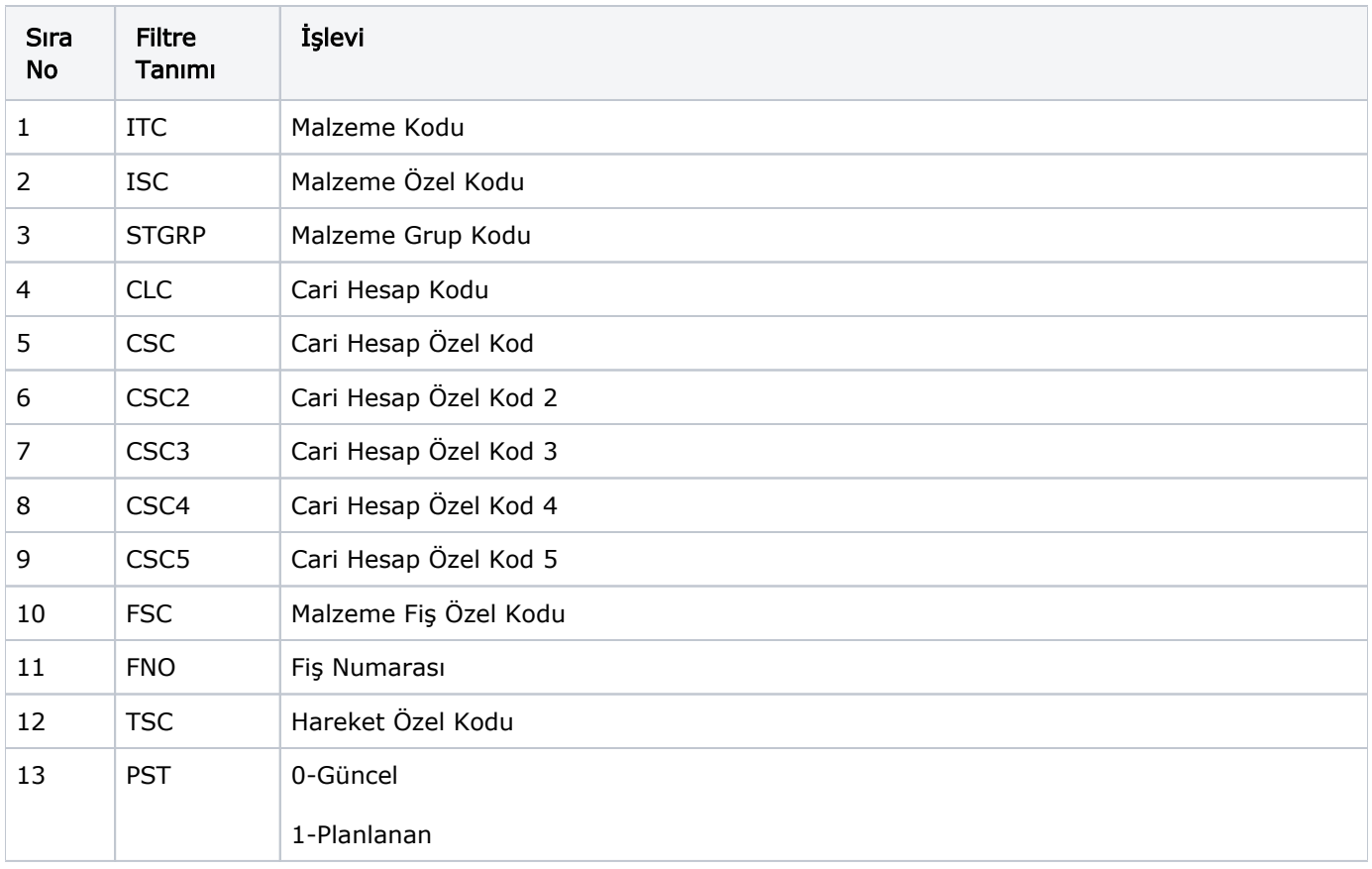

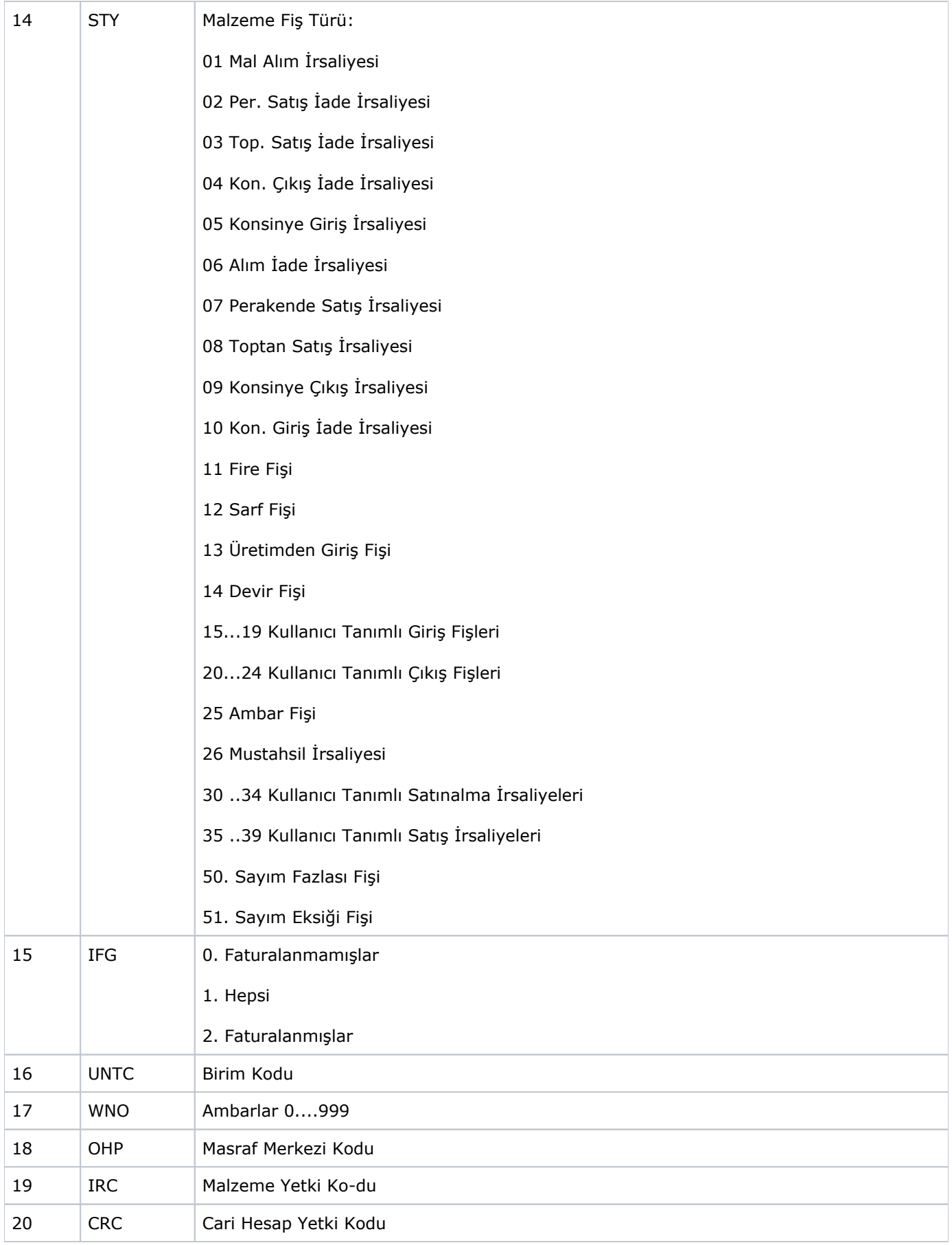

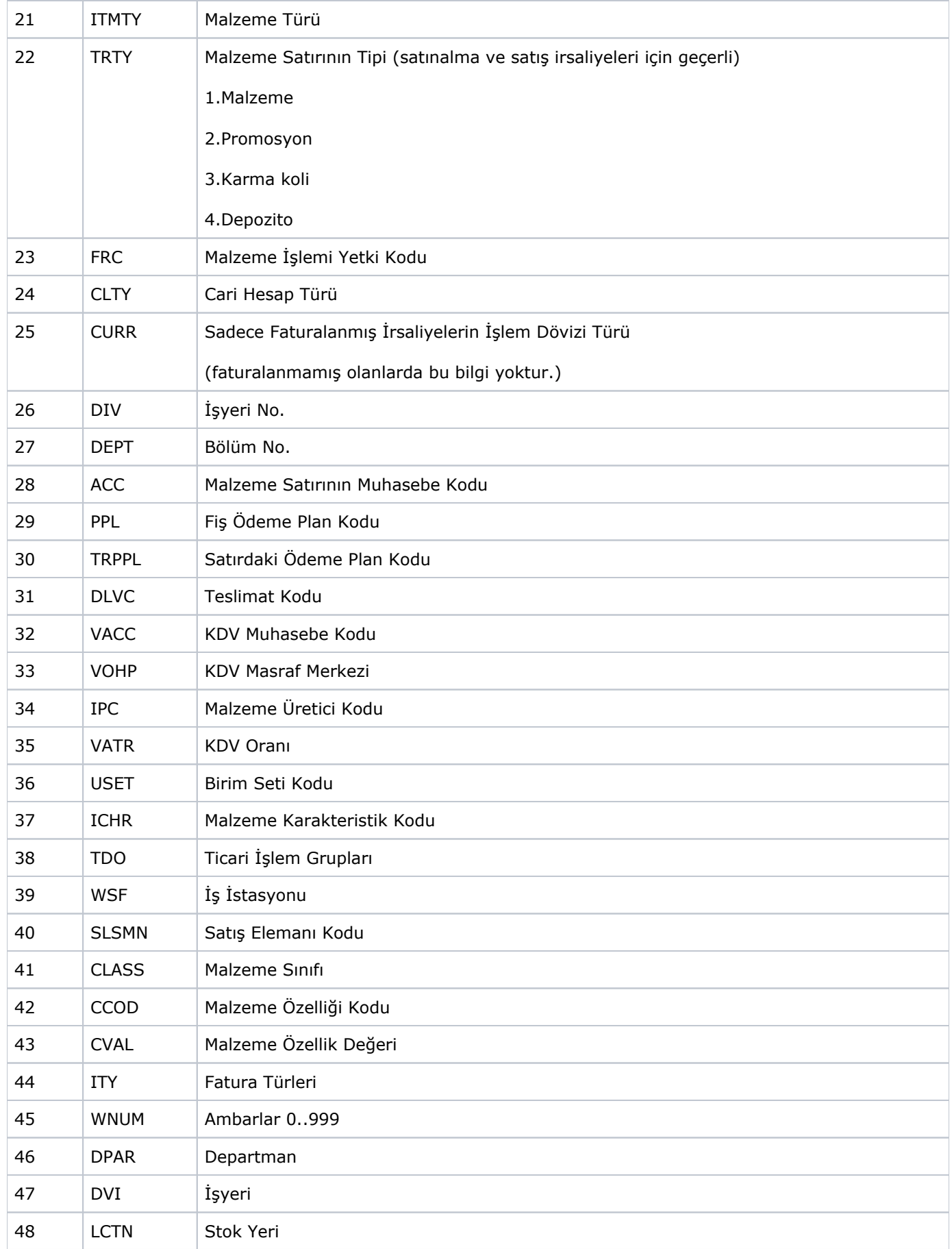

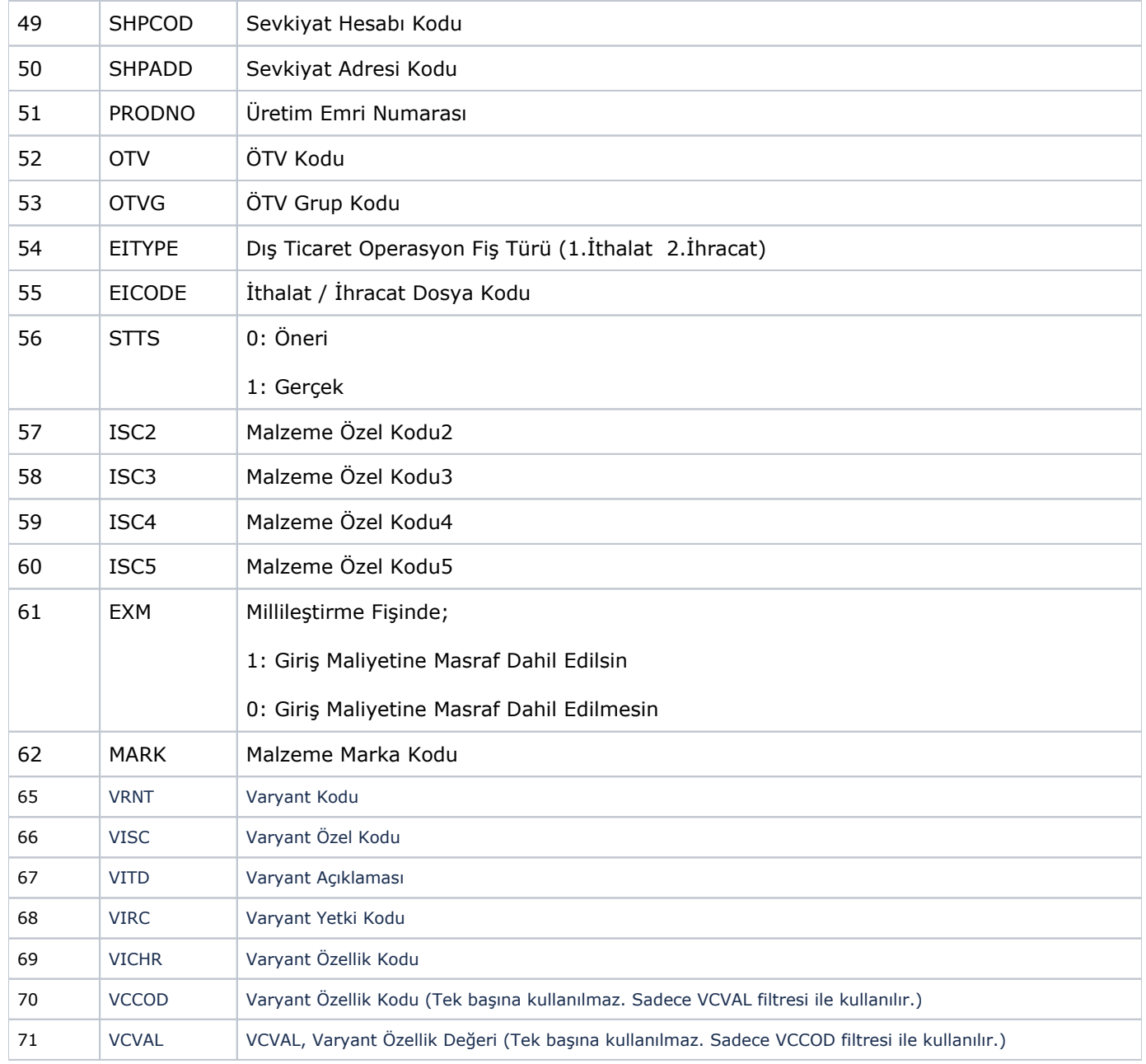

<span id="page-33-0"></span>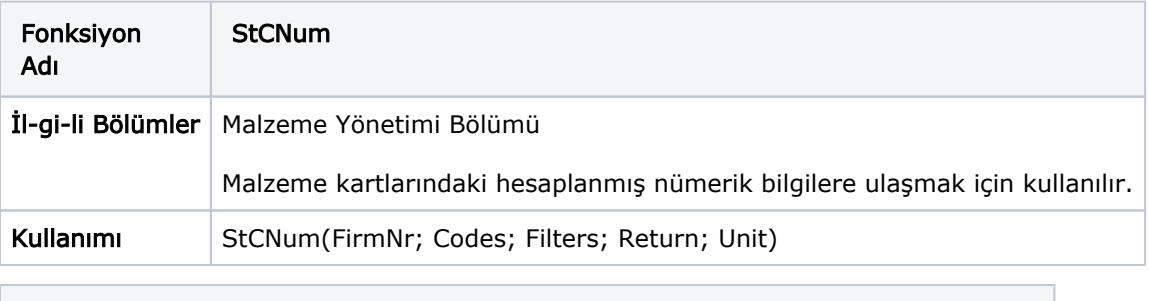

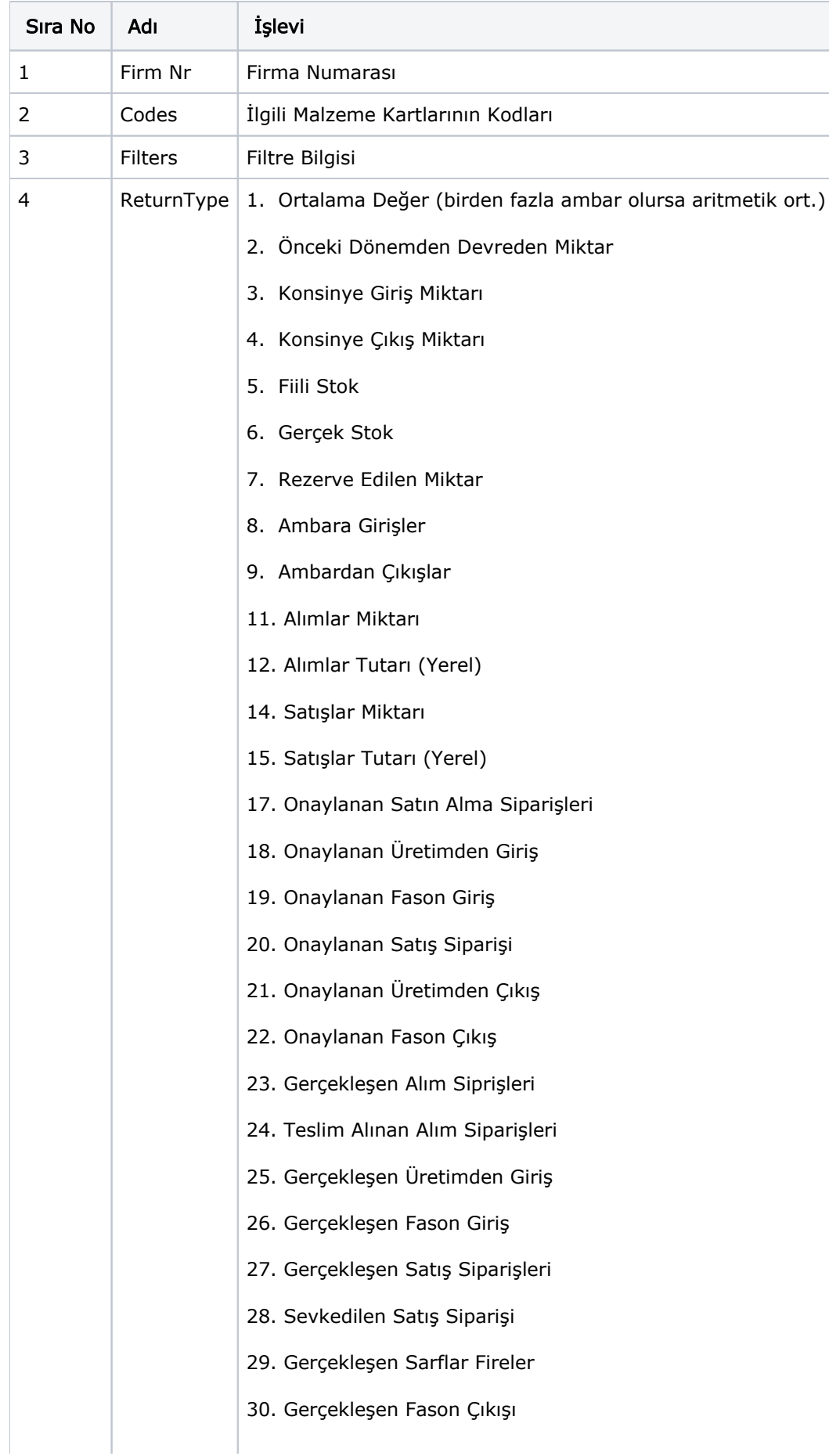

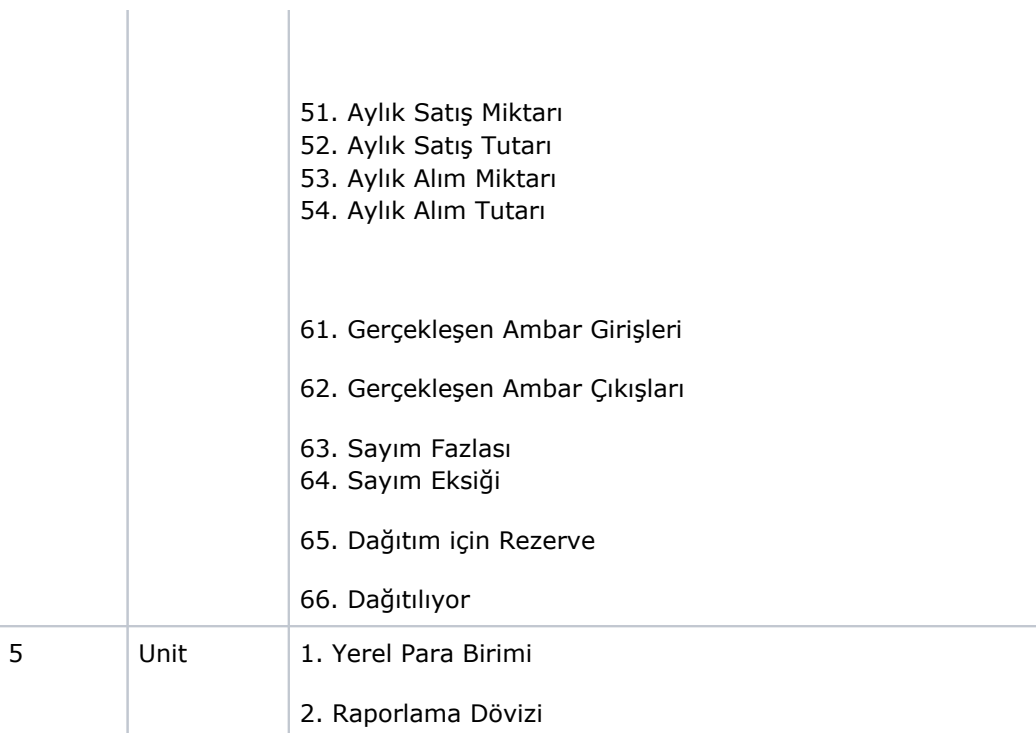

 $\mathbf{r}$ 

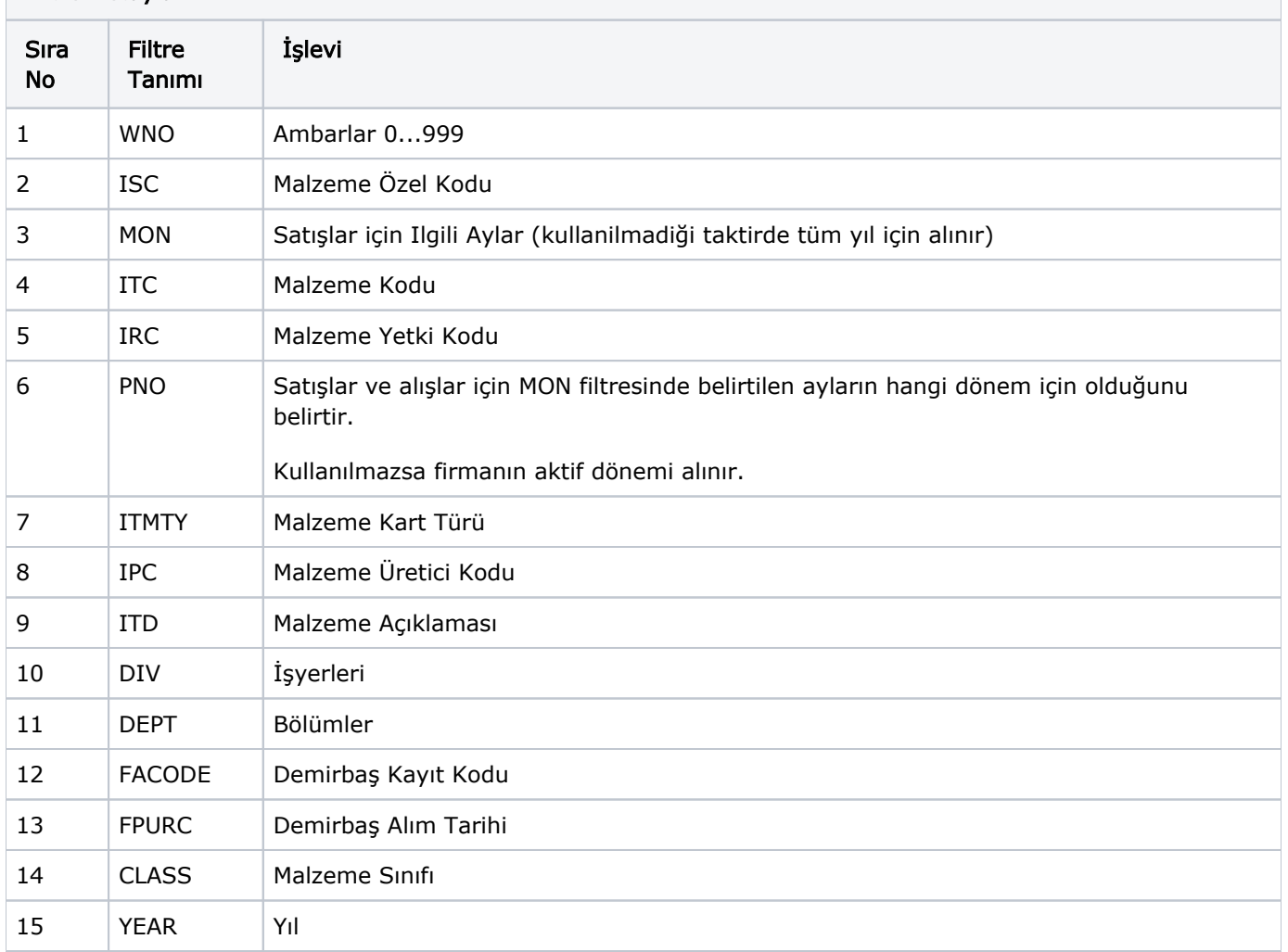

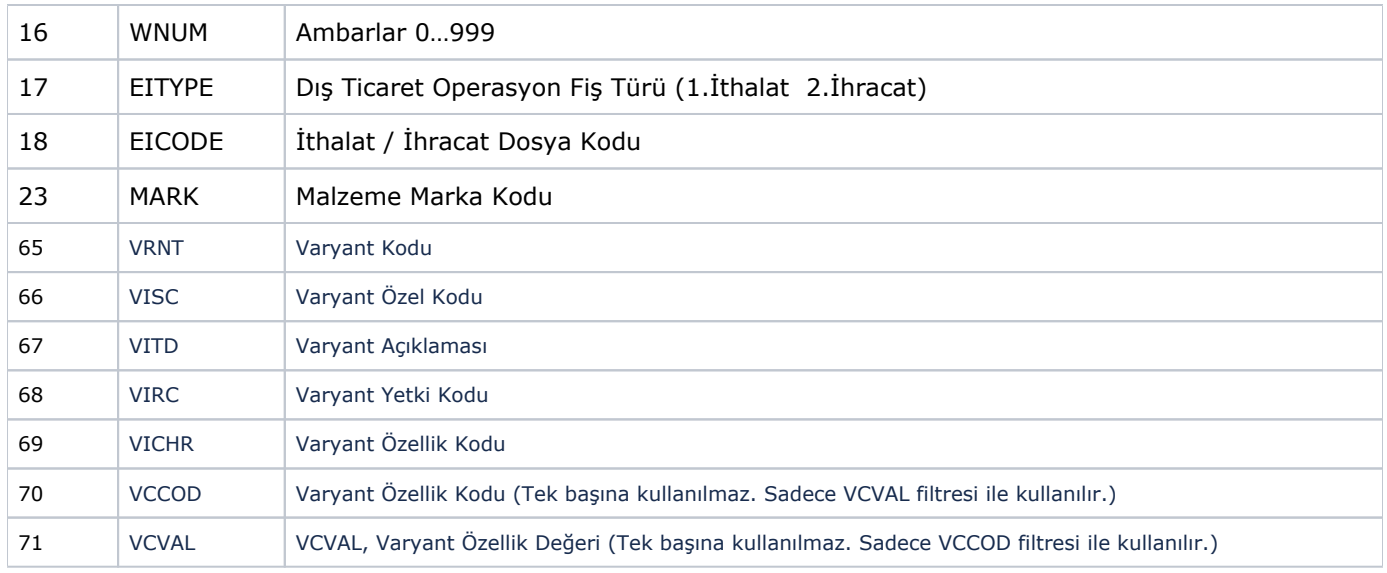

<span id="page-36-0"></span>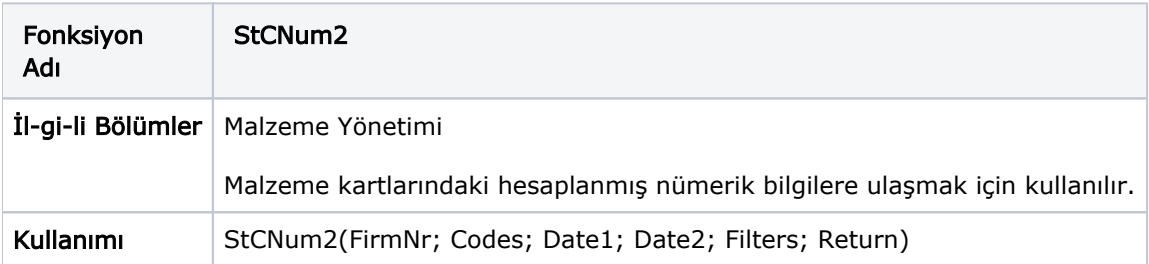

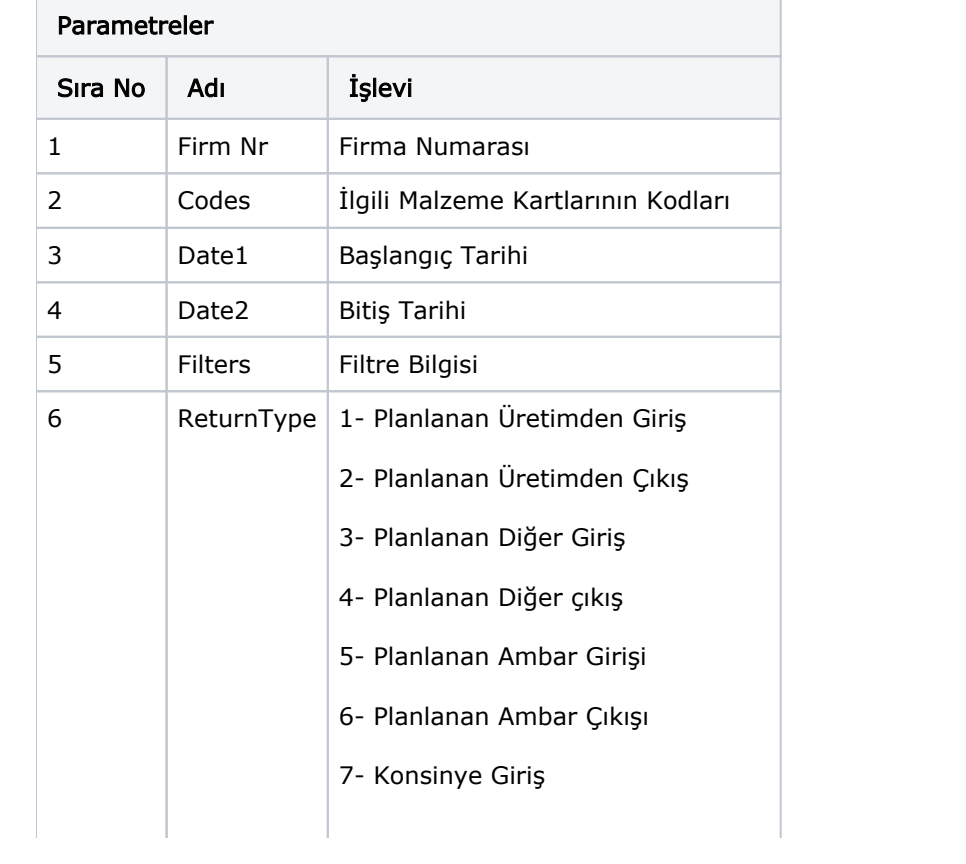

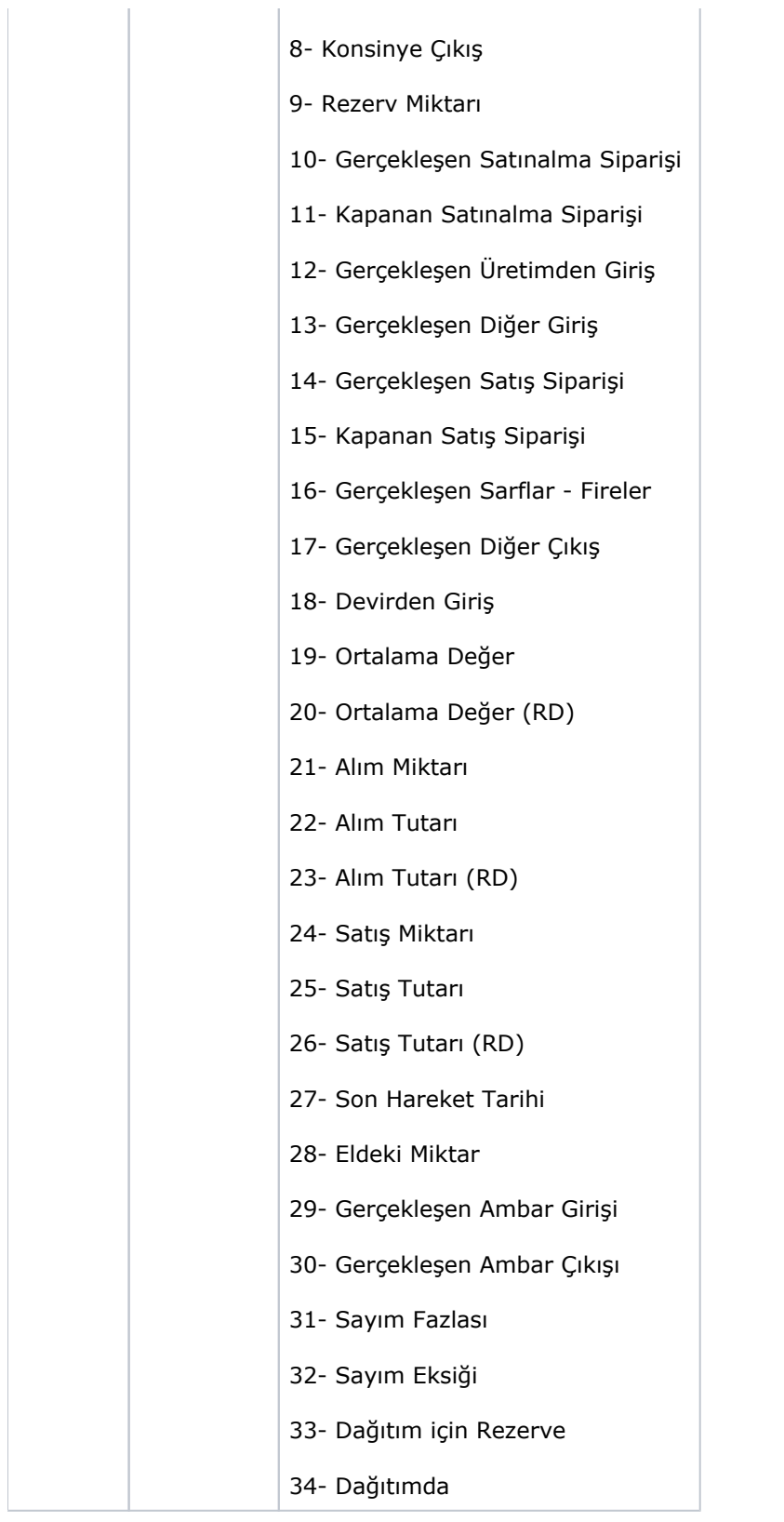

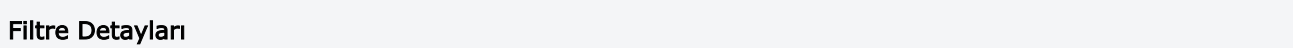

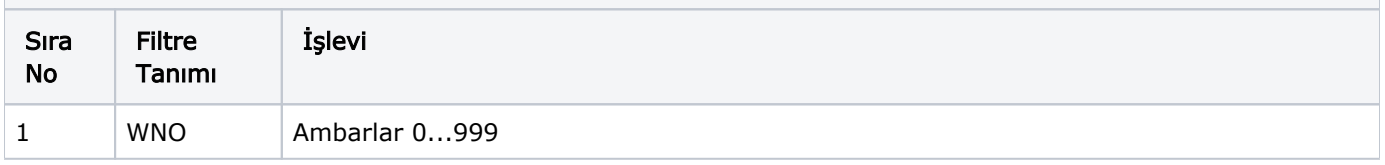

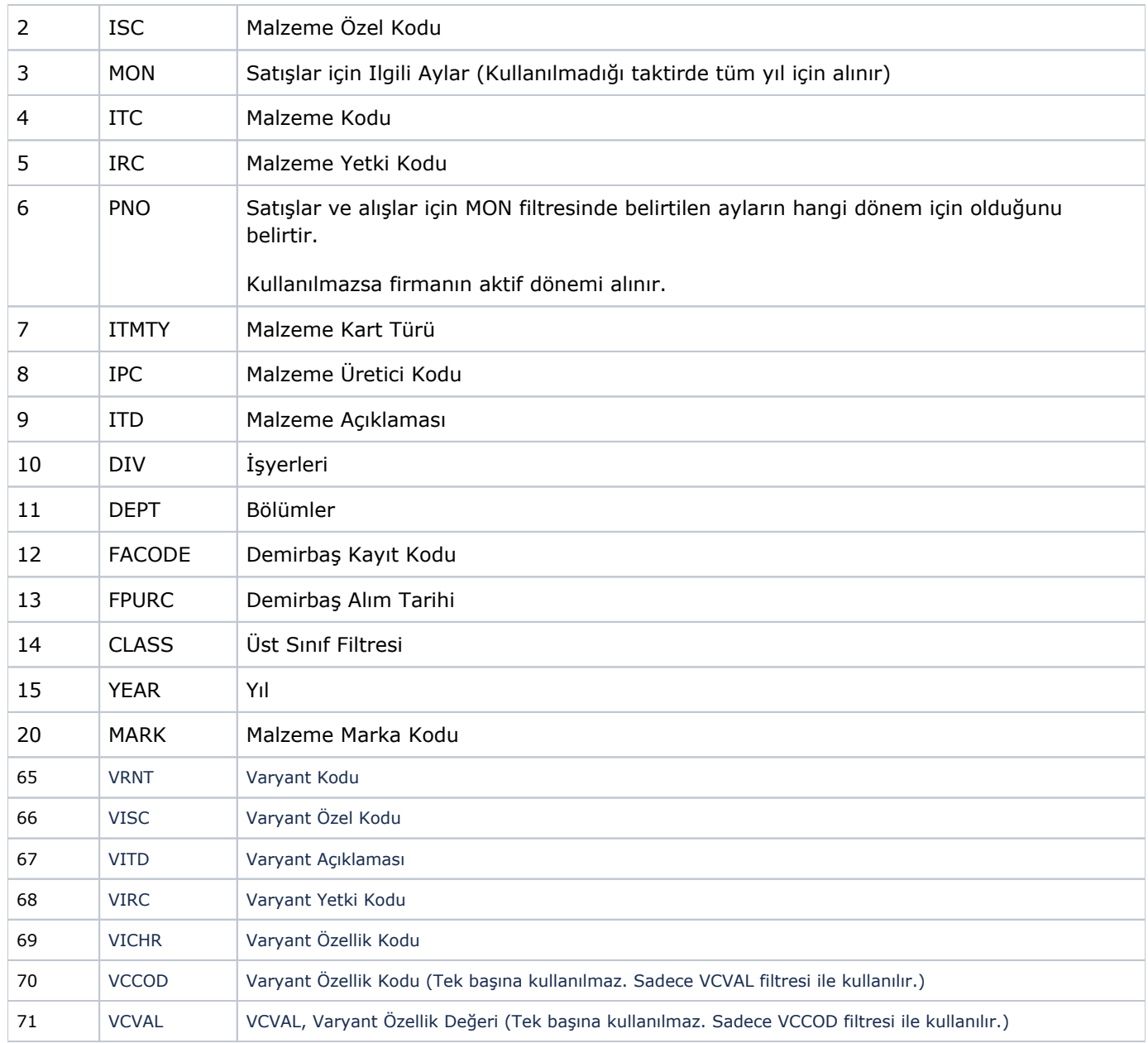

<span id="page-38-0"></span>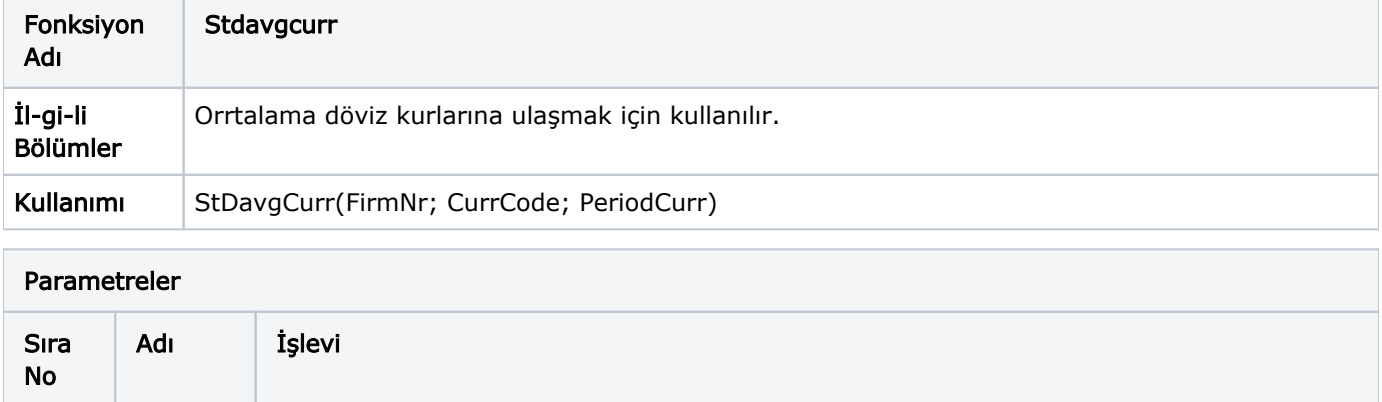

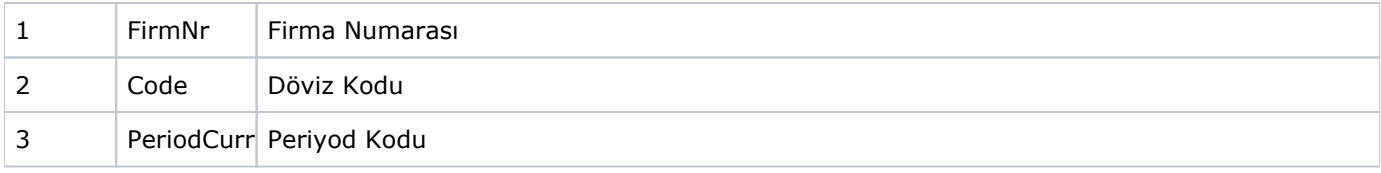

<span id="page-39-0"></span>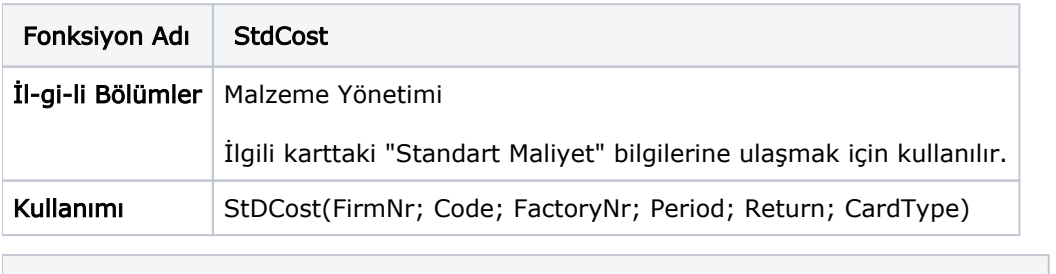

 $\Box$ 

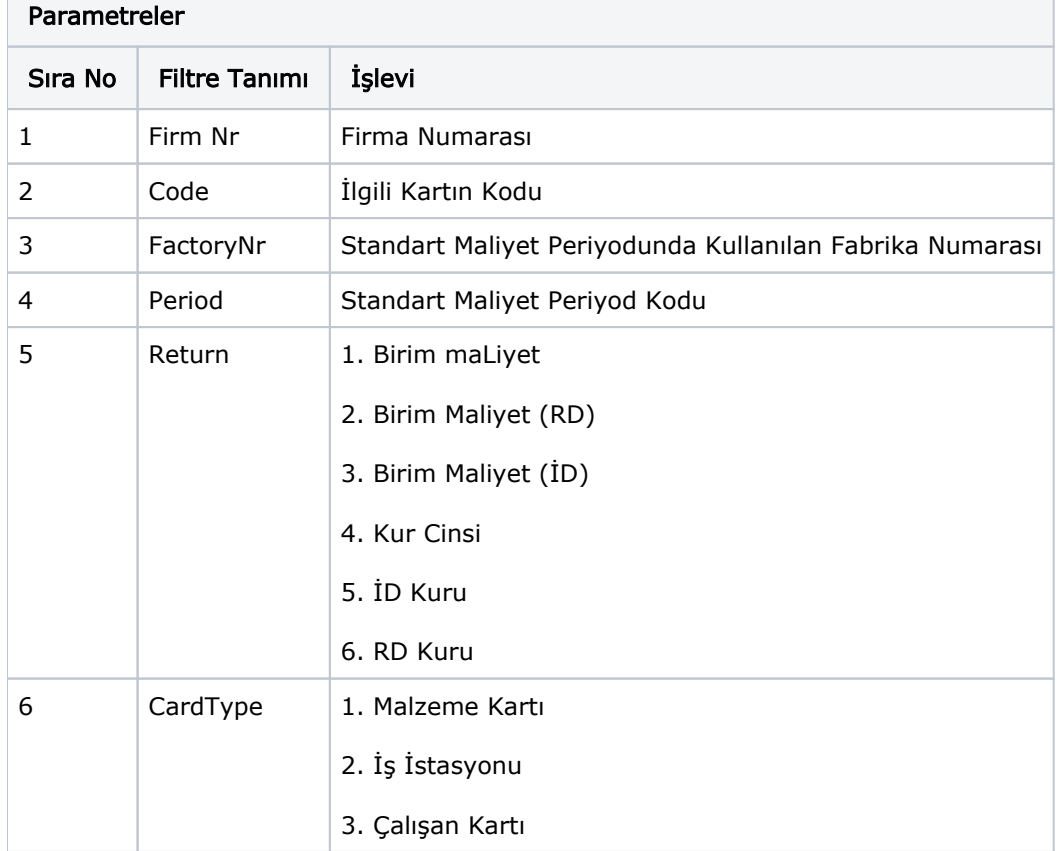

<span id="page-39-1"></span>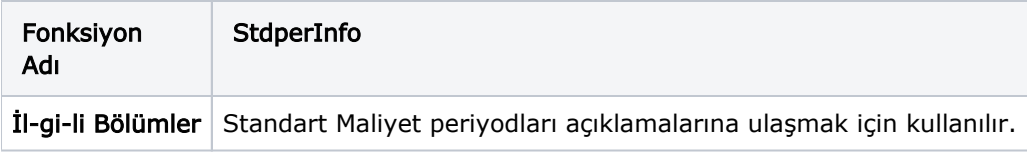

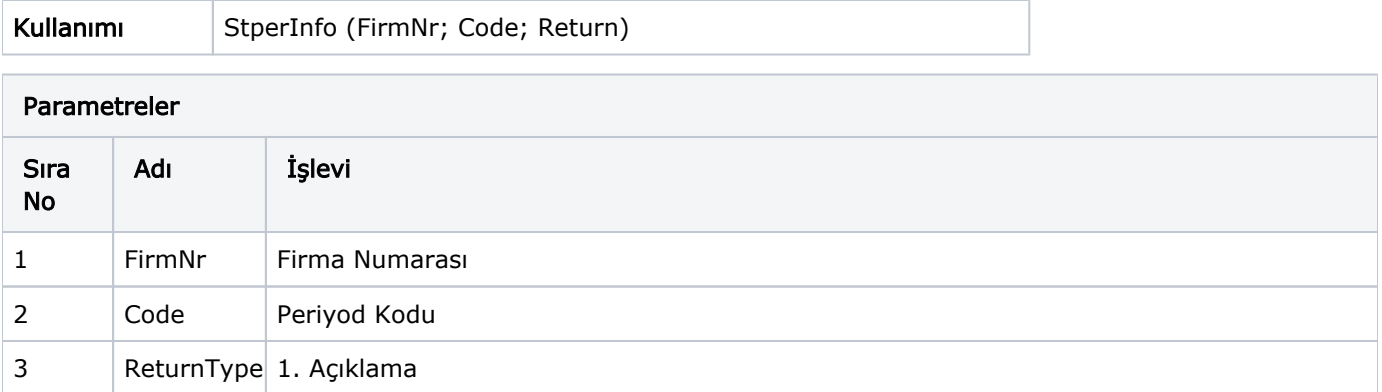

<span id="page-40-0"></span>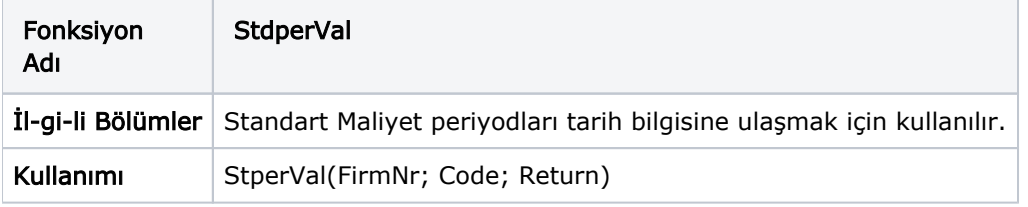

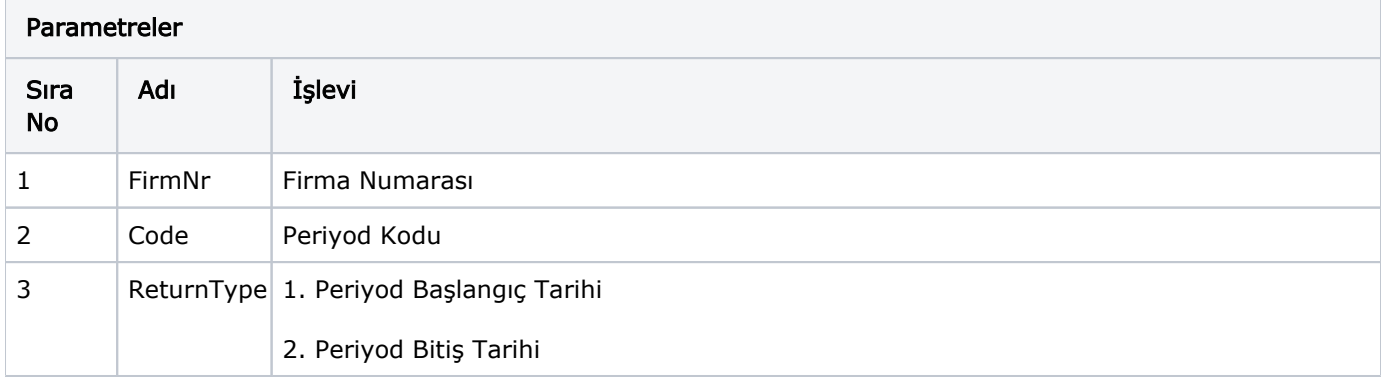

<span id="page-40-1"></span>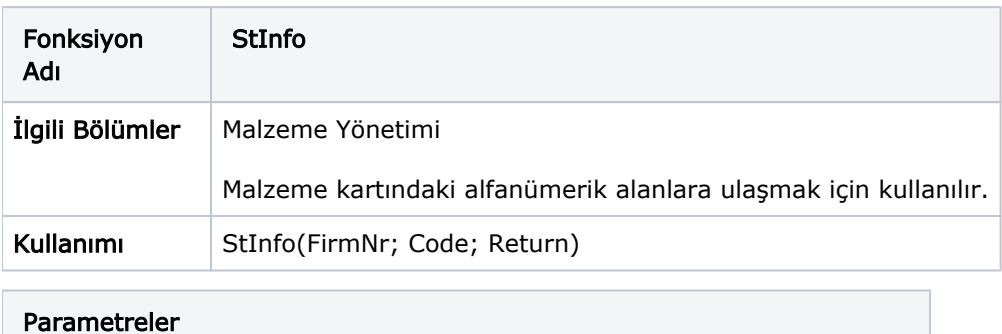

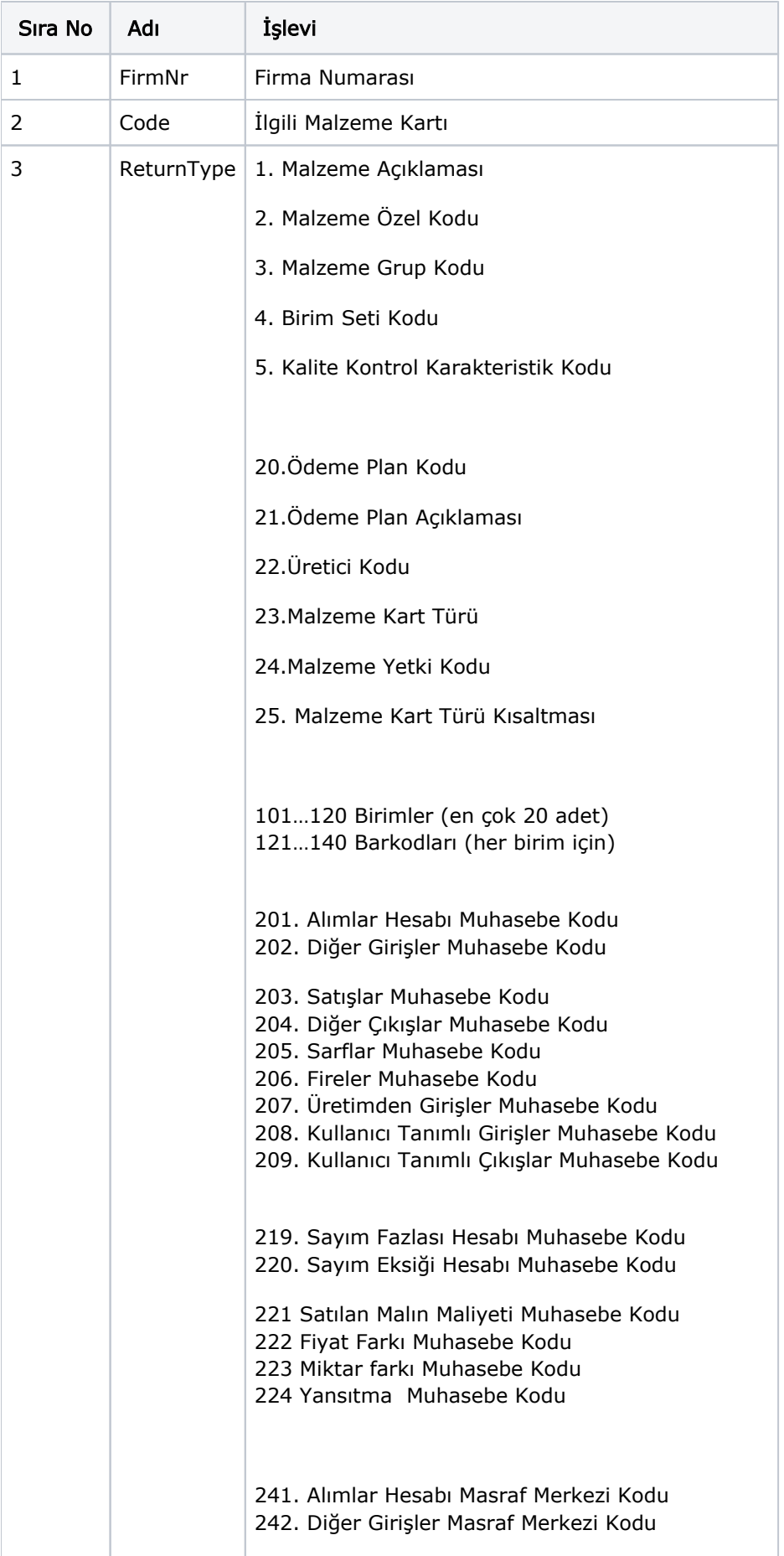

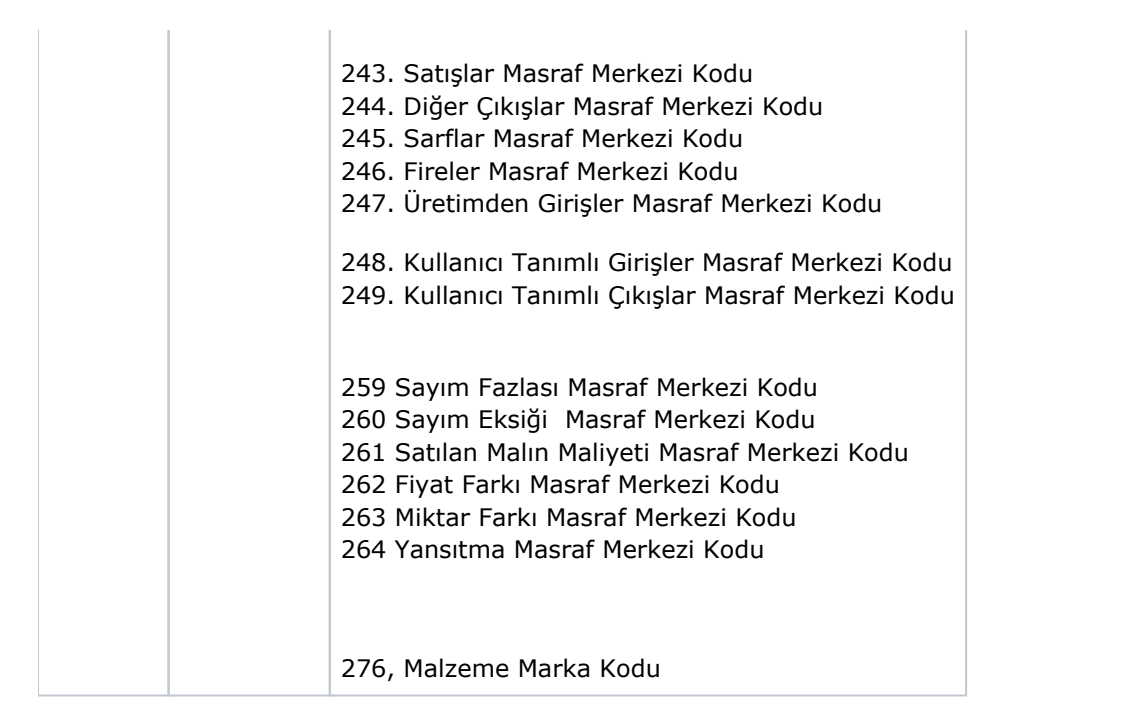

<span id="page-42-0"></span>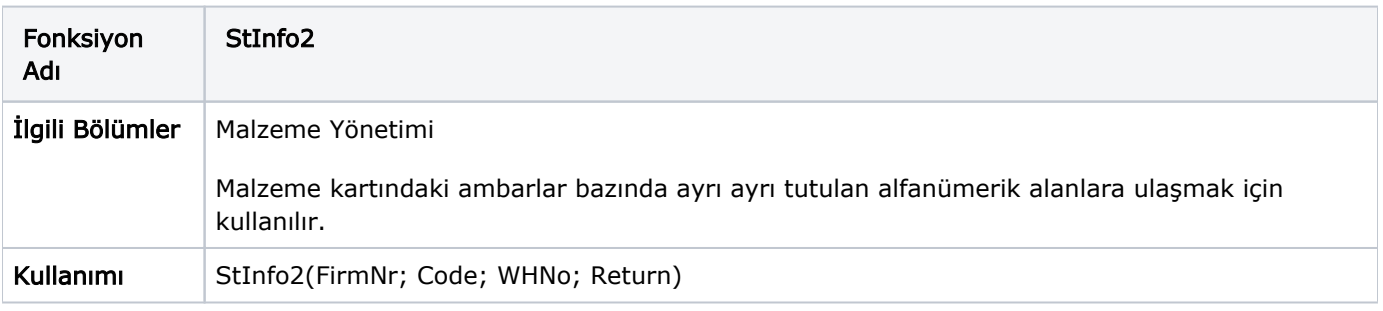

<span id="page-42-1"></span>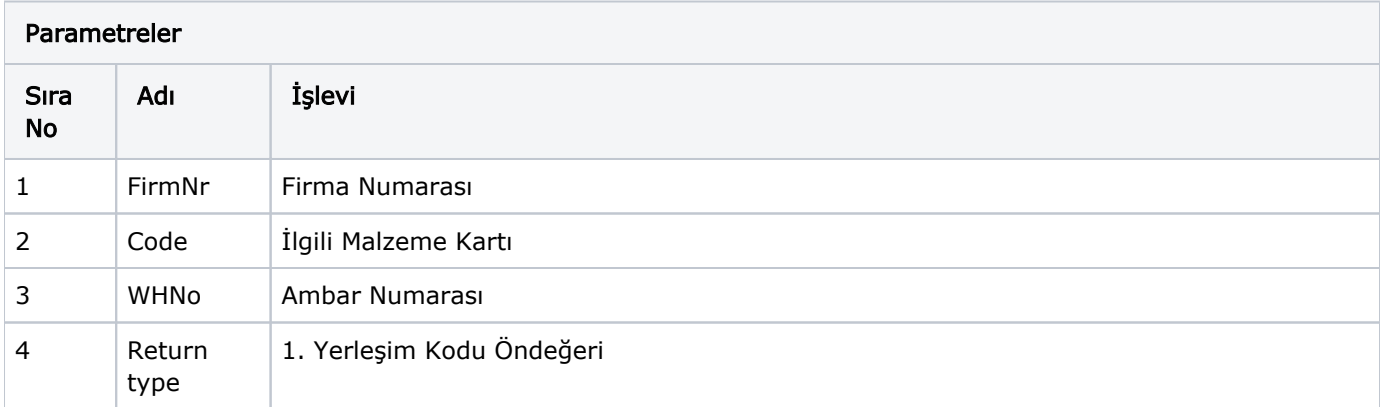

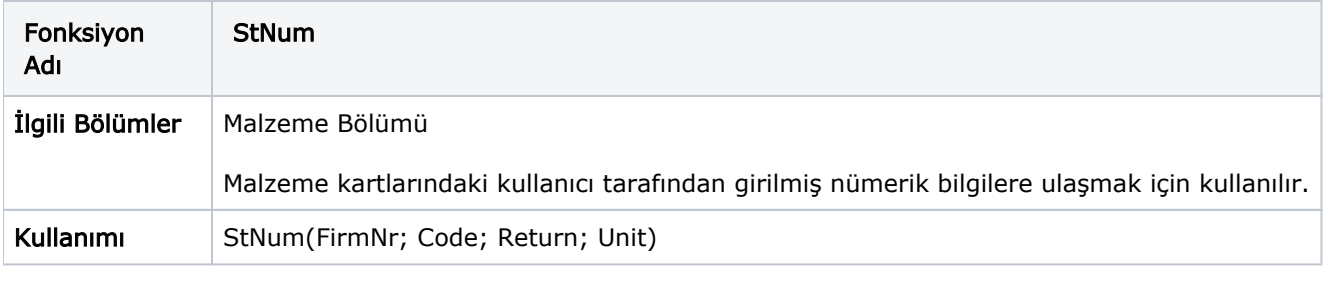

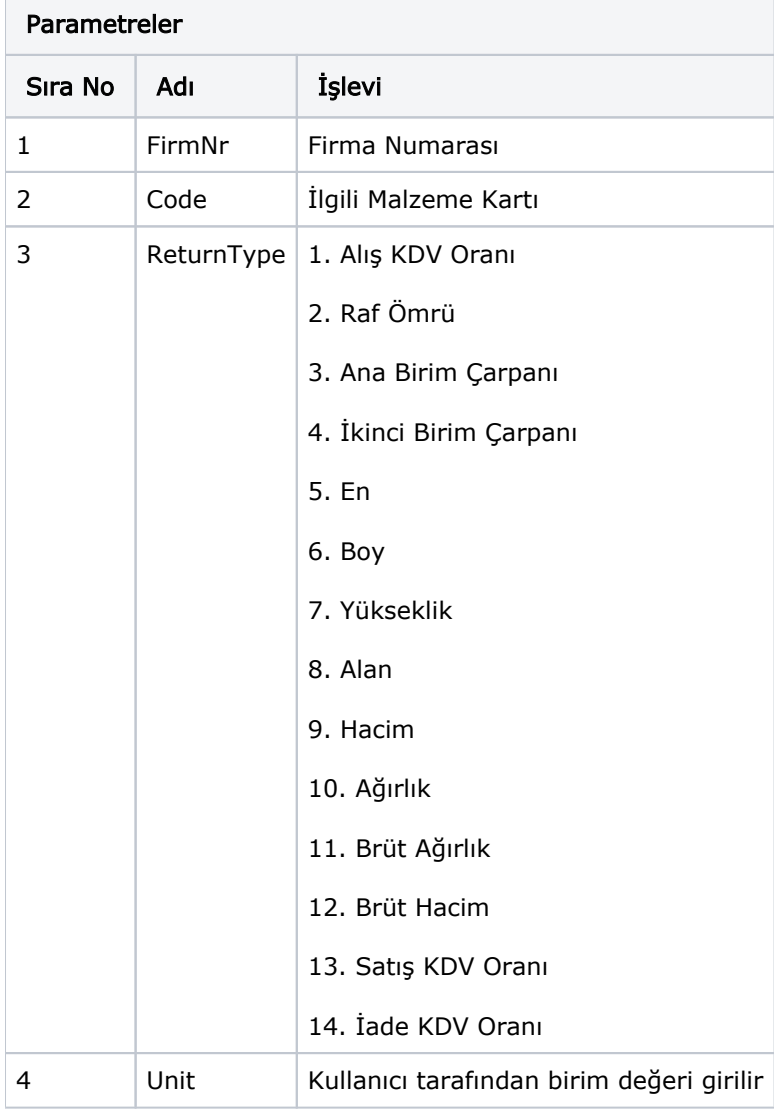

<span id="page-43-0"></span>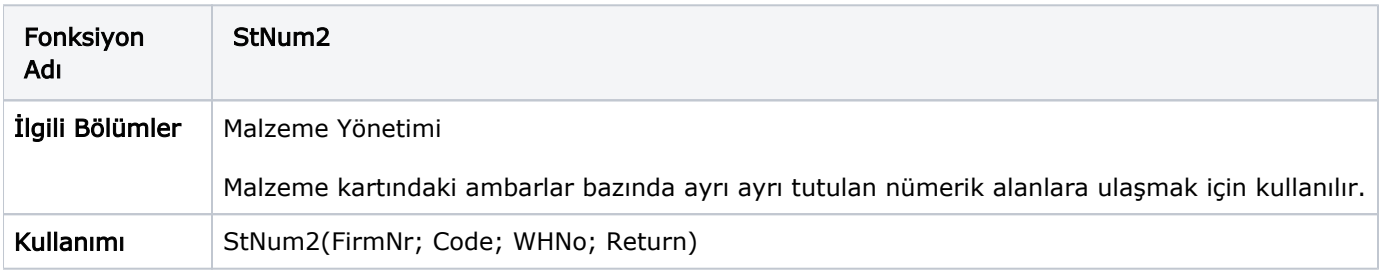

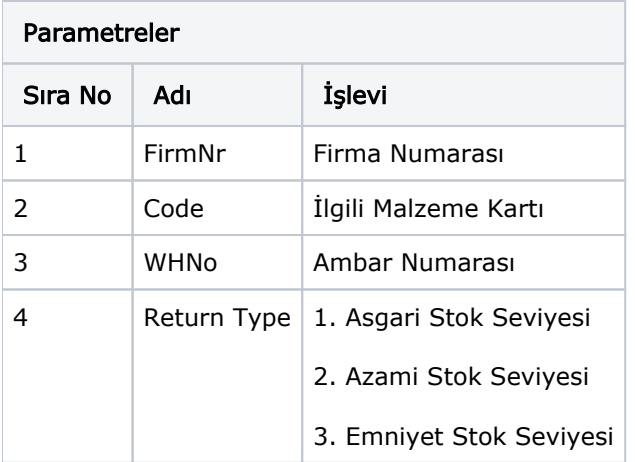

<span id="page-44-0"></span>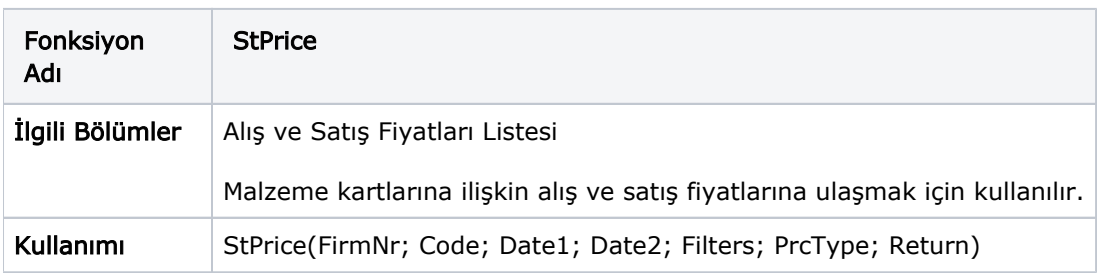

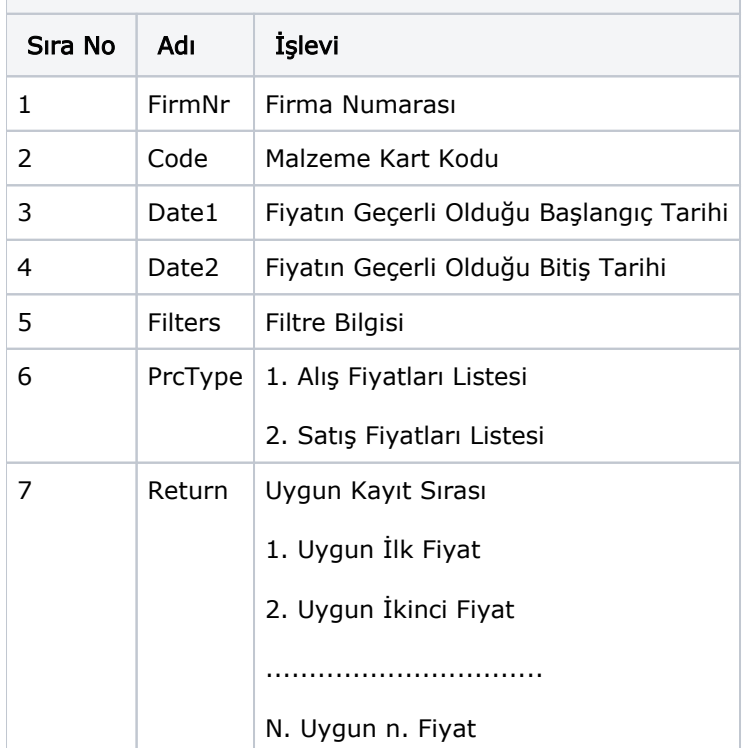

<span id="page-45-0"></span>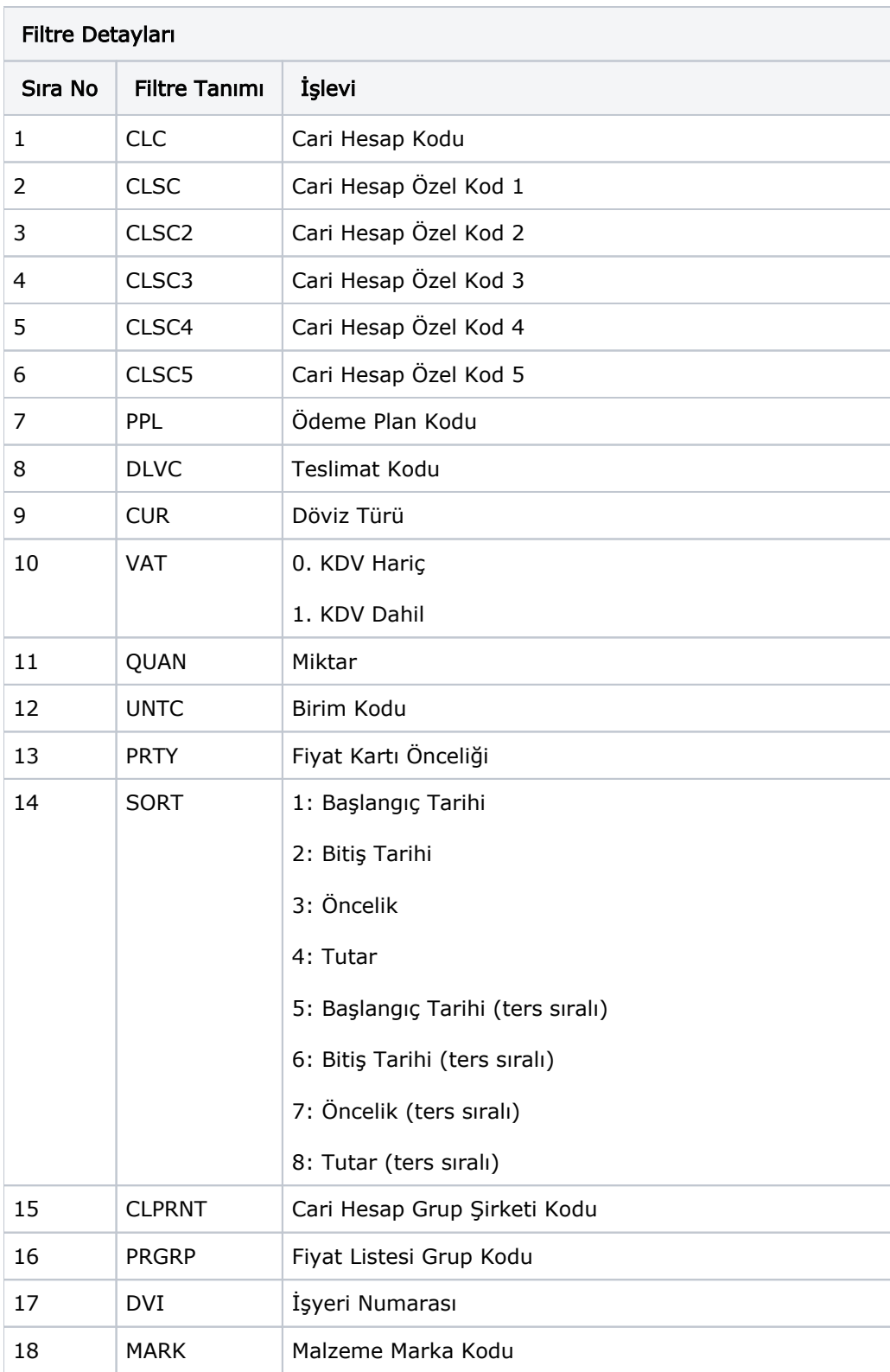

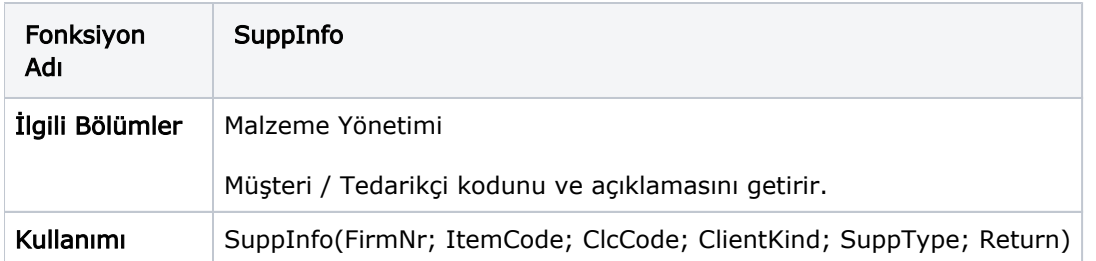

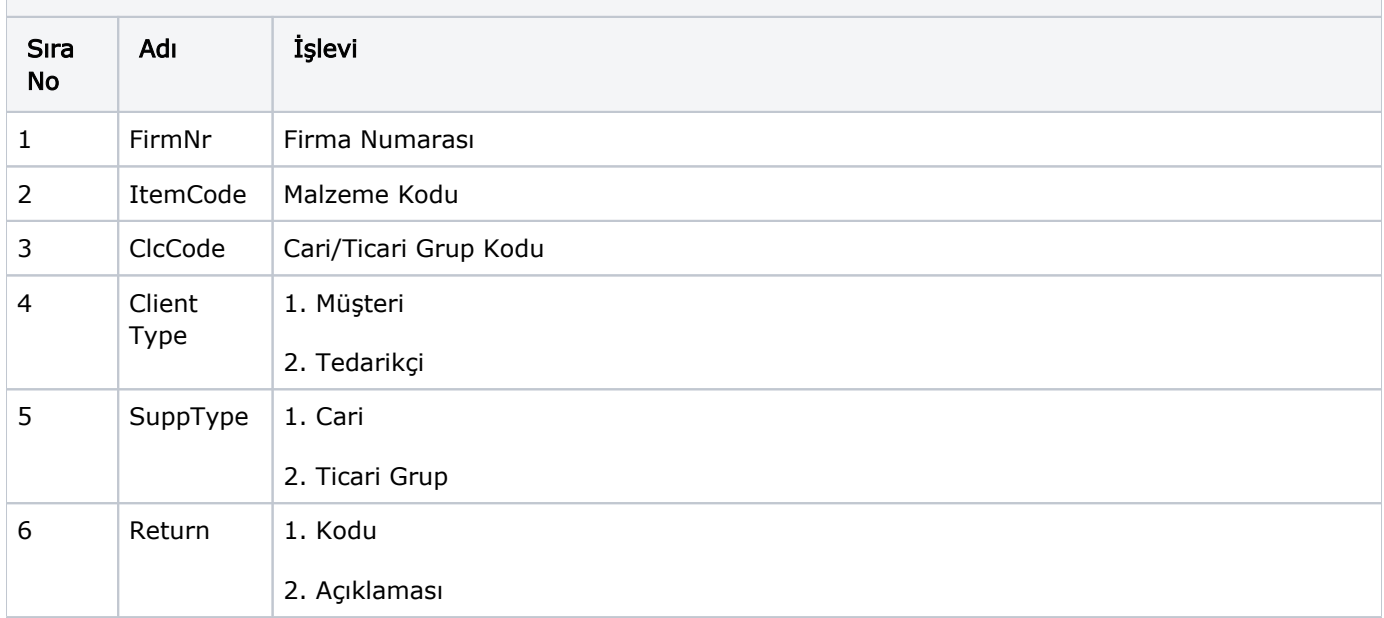

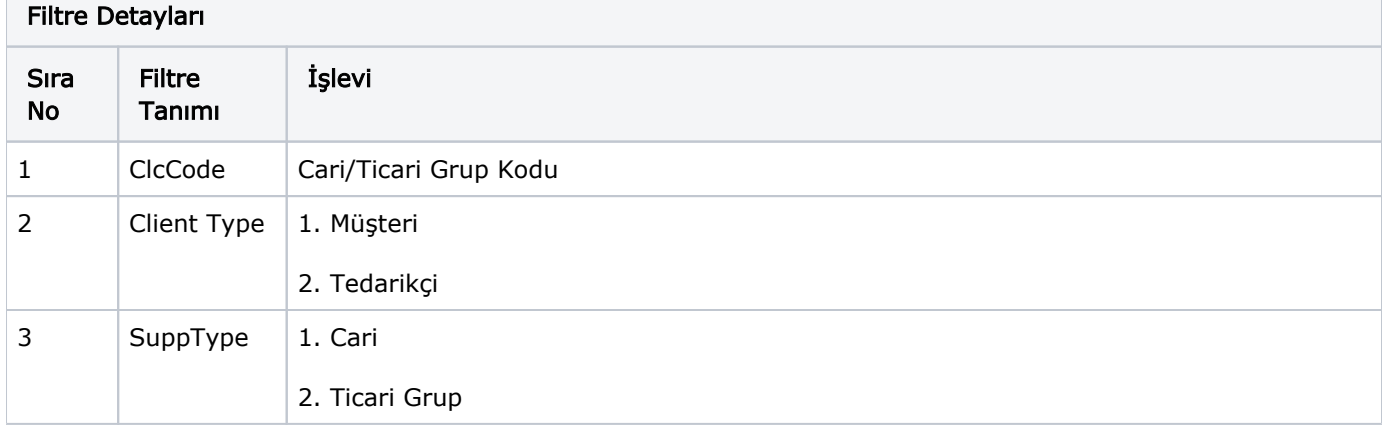

<span id="page-46-0"></span>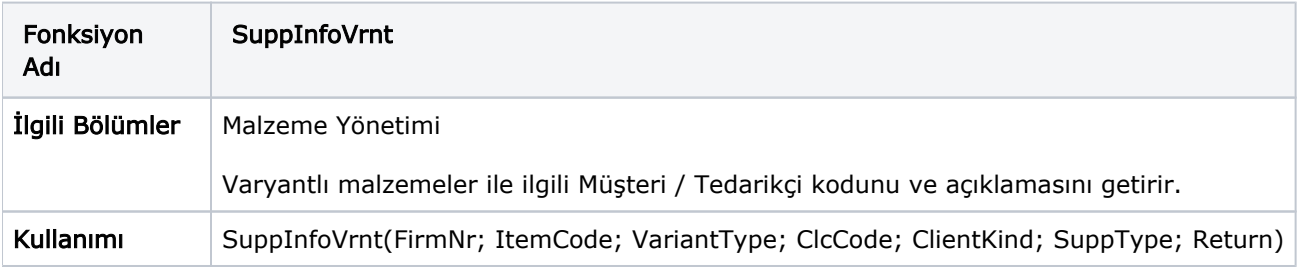

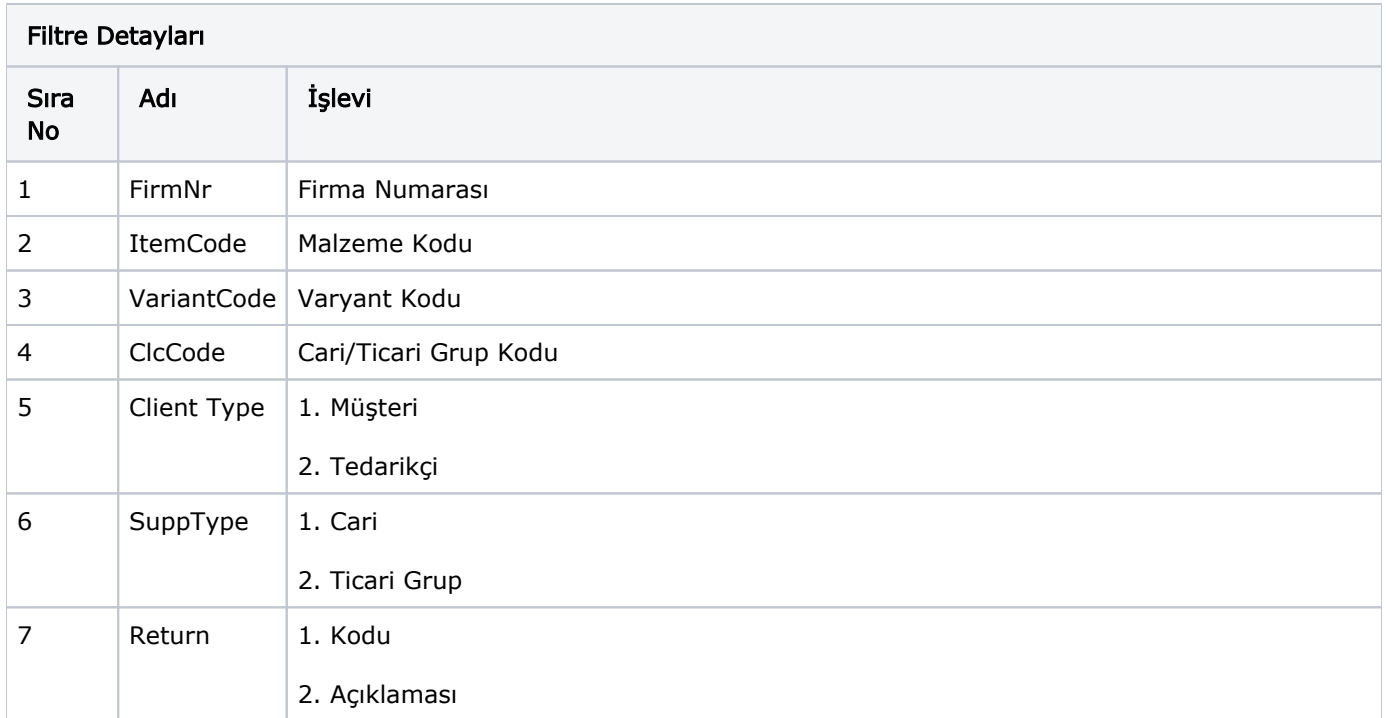

# Filtre Detayları Sıra No Filtre Tanımı İşlevi 1 **ClcCode** Cari/Ticari Grup Kodu 2 Client Type 1. Müşteri 2. Tedarikçi 3 SuppType  $1.$  Cari 2. Ticari Grup

<span id="page-47-0"></span>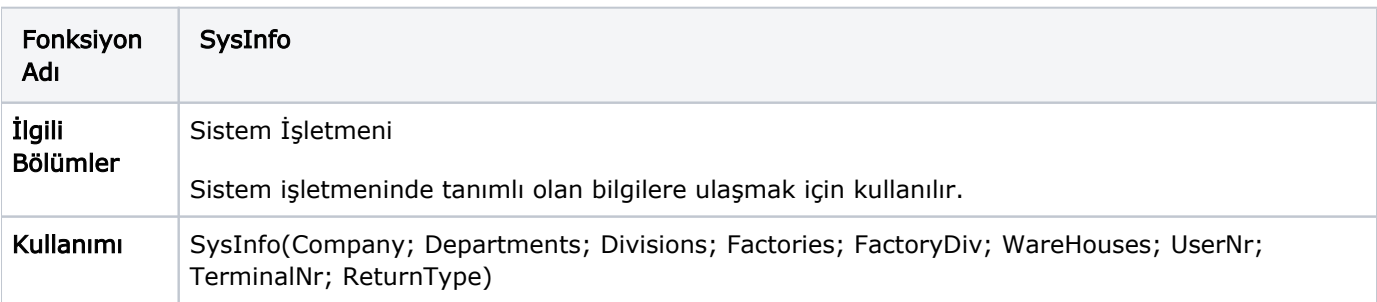

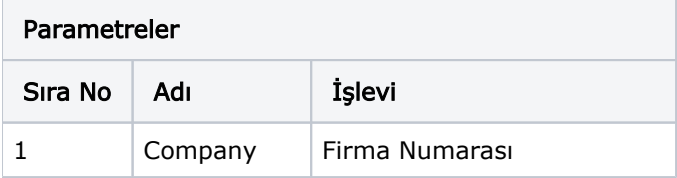

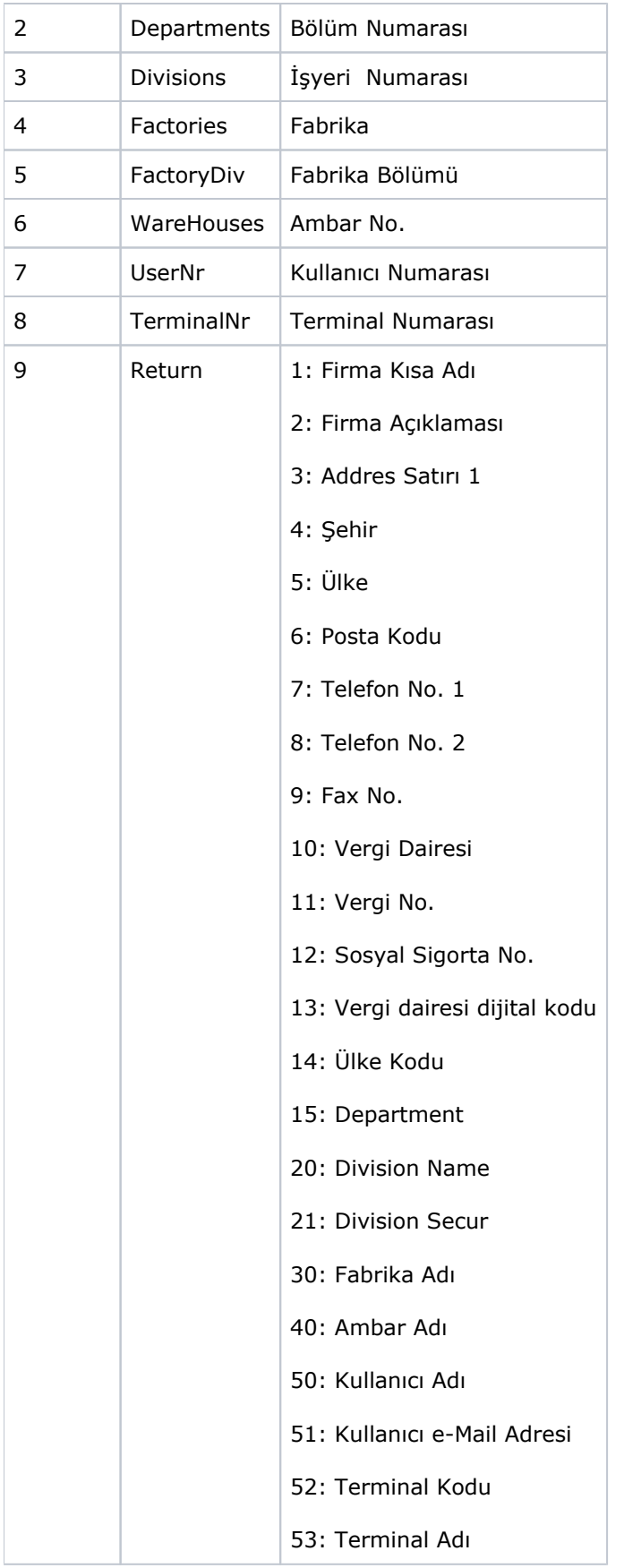